# The KOMA-Script package tocstyle<sup>∗</sup>

Markus Kohm

2008/10/20

While the main classes of the KOMA-Script bundle were made, there where several ideas for formating the table of contents and lists of floats, but almost none of them where implemented. One reason was, that the KOMA-Script author didn't like to change the LAT<sub>EX</sub> kernel at a class, because this may result in serveral problems with other packages. The package tocstyle will fill the gap. If it conflicts with another package, you simply may decide not to use it.

## **Contents**

- 1. How It Works 2
- 2. Optional Features 3
- 3. Using TOC Styles 6
- 4. Setting-up Single Features 6
- 5. Defining New TOC Styles 9
- 6. Processing a TOC 9
- 7. Configuration file 10
- 8. Implementation 11 8.1. Option 11

<sup>∗</sup>This is version v0.2c-alpha of file tocstyle.dtx.

- 8.2. Body 13
	- 8.2.1. Redefining LATEX Kernel Macros 13
	- 8.2.2. Redefining Class Macros 17
	- 8.2.3. New Macros 20
	- 8.2.4. Defining Some TOC Styles 27
	- 8.2.5. Defining Some TOC Styles 29

#### A. Examples for the Different TOC Styles 30

- A.1. Graduated Versions 30
	- A.1.1. standard with Option tocgraduated 30
	- A.1.2. KOMAlike with Option tocgraduated 31
	- A.1.3. classic with Option tocgraduated 32
	- A.1.4. allwithdot with Option tocgraduated 33
	- A.1.5. noonewithdot with Option tocgraduated 34
- A.1.6. nopagecolumn with Option tocgraduated 35
- A.2. Flat Versions 36
	- A.2.1. standard with Option tocflat 36
	- A.2.2. KOMAlike with Option tocflat 37
	- A.2.3. classic with Option tocflat 38
	- A.2.4. allwithdot with Option tocflat 39
	- A.2.5. noonewithdot with Option tocflat 40
	- A.2.6. nopagecolumn with Option tocflat 41
- A.3. Fullflat Versions 42
	- A.3.1. standard with Option tocfullflat 42
	- A.3.2. KOMAlike with Option tocfullflat 43
	- A.3.3. classic with Option tocfullflat 44
	- A.3.4. allwithdot with Option tocfullflat 45
	- A.3.5. noonewithdot with Option tocfullflat 46
	- A.3.6. nopagecolumn with Option tocfullflat 47

### 1. How It Works

Loading the package tocstyle will redefine the kernel macro **\@starttoc.** Using the redefined **\@starttoc** will redefine **\@dottedtocline**, **\l@part** down to \l@subparagraph, \l@figure, and \l@table, if and only if tocstyle wasn't deactivated for all TOCs or this TOC. Usage the redefined \@dottedtocline will redefine \numberline.

Redefining \@starttoc, \@dottedtocline, and \numberline will activate the features of tocstyle for all lists that uses these, e.g. table of contents, list of figures and list of tables at the standard or the KOMA -Script classes. But while not all classes uses \@dottedtocline and \@numberline for all entries to table of contents and list of floats the package redefines some other macros that are typically used for those entries. These are e.g.

\l@part, \l@chapter and some more. If the class even does not use those macros, you may not use tocstyle to change the lists. The term TOC will be used for all kind of list, that may be processed by tocstyle. The package tests wether the original kernel macros \@starttoc, \@dottedtocline, and \numberline were used or not and warns if not.

Package tocstyle needs some more information. For the standard and the KOMA -Script classes these informations may be detected by the package. If the result is not the expected, you may configure these informations manually.

The entries of every TOC hat a depth. See the counter tocdepth for more information about the depth. You may change several settings for the entries of either all depths of all TOCs, all depths of one TOC, or one depth of one TOC.

But most users will not need to set up tocstyle at this low level. They simply will select one of the predefined styles and maybe select one of the optional features.

### 2. Optional Features

Optional features will be selected using a package option while loading the package or using the package option as a global option loading the class using \documentclass. Optional features change generall behaviour of all TOCs.

tocindentauto With option tocindentauto all widths at the TOCs are calculated by tocindentmanual to cstyle. The calculation of the width needs at least one LAT<sub>EX</sub> run with all TOC entries. So you need at least three LAT<sub>EX</sub> runs:

- one to write all the TOC entries to the TOC file
- one with the known TOC entries from the TOC file but unknown widths
- one with the known TOC entries from the TOC file and known widths

If the TOC entries changed between the second and the third run—e.g. because of page numbers changed — you'll need one more run (and so on).

Note: The widths of all entries of same depth and same TOC are same. Don't ask for less width of page numbers at the first than the last TOC page!

tocflat tocfullflat

tocgraduated The option tocgraduated selects the graduated version of all TOCs. You know the graduated version from the standard classes. Entries of lower depth are indented against entries of higher depth. This may e.g. look like:

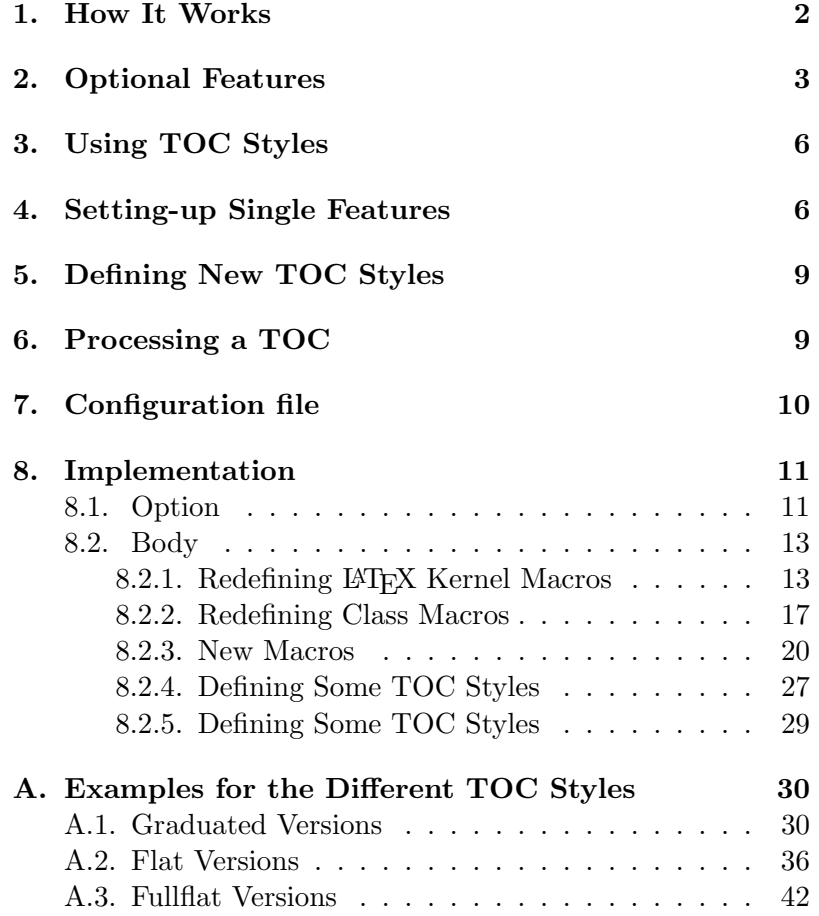

The option  $\texttt{tocflat}$  selects the flat—aka left aligned—version of all TOCs. You know the flat version from the KOMA-Script classes using option tocleft. This may e.g. look like:

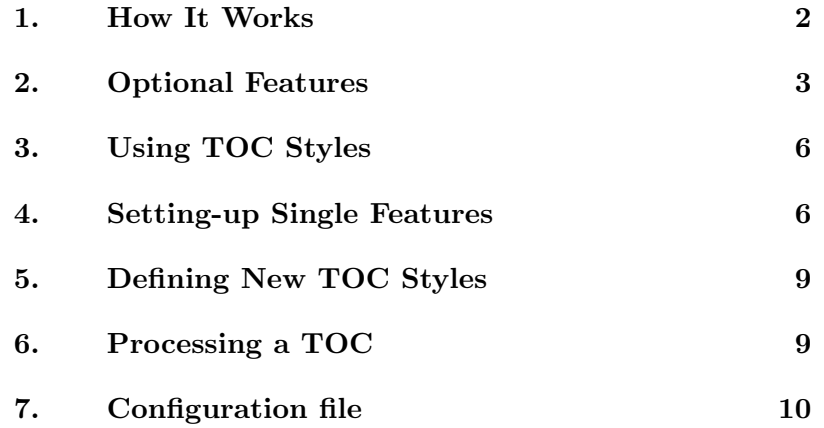

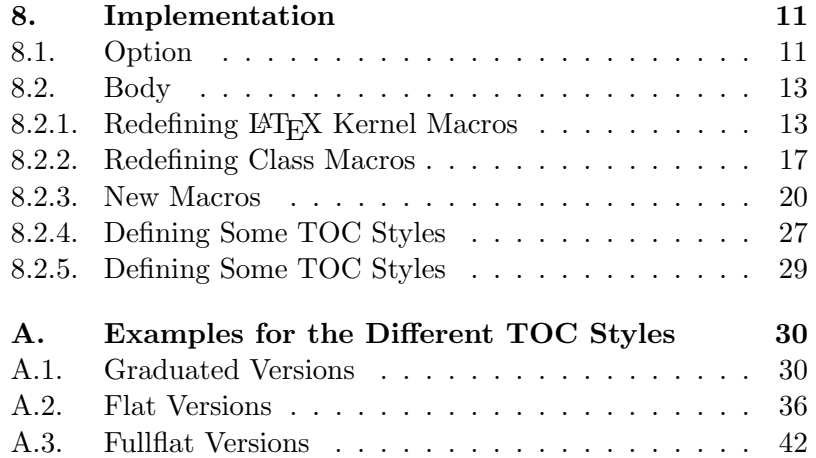

The option tocfullflat is similar to flat version of all TOCs, but there is even no box of same width for the numbers of all entries. This may e.g. look like:

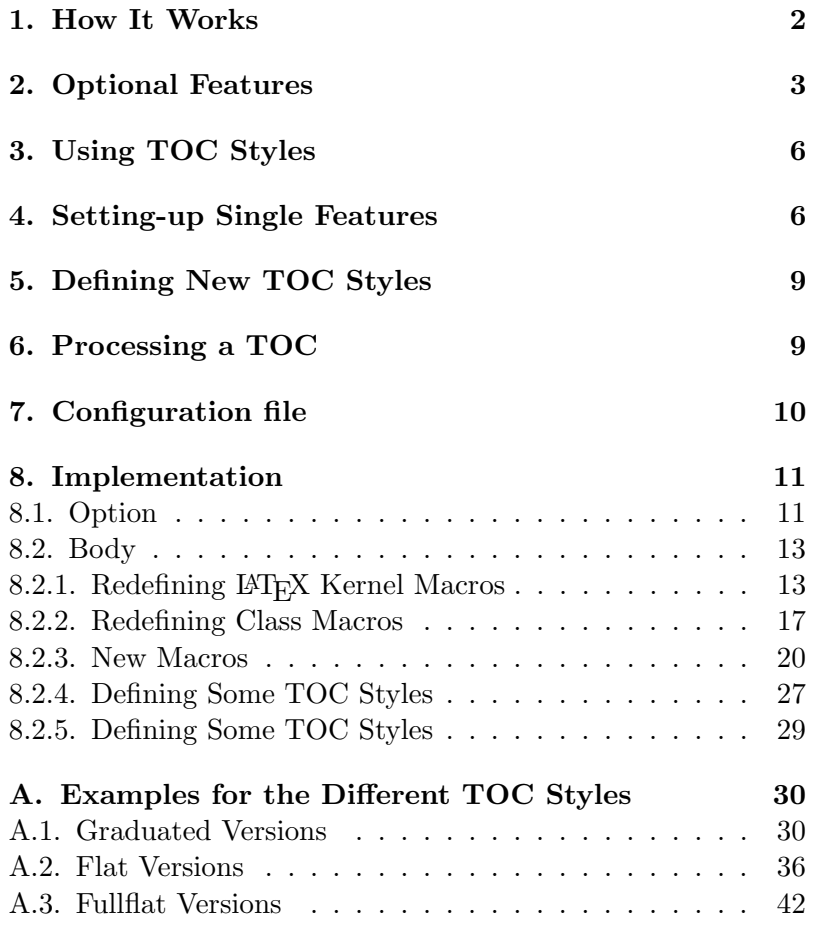

Default is option tocgraduated.

tocbreakscareless for this.

tocbreaksstrict Default option tocbreaksstrict sets a lot of penalties before and after tocbreakscareless TOC entries to avoid page break between a TOC entry and it's parent. But

toctextentriesindented With default option toctextentriesleft unnumbered TOC entries, e.g. toctextentriesleft from KOMA-Script command \addchap, are indented only as wide as the number of numbered TOC entries of the same level are. But with option toctextentriesindented these are indented as if they have an empty number.

sometimes you may like to allow more page breaks. You may use option

## 3. Using TOC Styles

Package tocstyle hat several predefined toc styles. Most users will never need to define their own toc style but only select one of the predefined and maybe configure it by one of the options described at the previsous section.

\usetocstyle You may set the style of one or all TOCs. If you want to set the style of all TOCs, you'd simply say \usetocstyle{ $\langle style\rangle$ }. This will set all settings of the given style to all TOCs. Individual settings will overwrite this generall setting.

> If you use  $\text{usetocstyle}$   $\{TOC\}$   $\{style\;$   $\{style\;}$ , only the style of the given TOC will be set. This will be done after the general setting. Only individual settings of single features may overwrite the setting of the style.

> The table 1 shows the predefined styles, that may be used as mandatory argument of **\tocstyle**. The optional argument  $\langle TOC \rangle$  is the shortcut (file extension) of the TOC. Examples of known shortcuts are shown at table 2.

> Note: Before you're setting a style the style of the TOCs are unspecified. This means that some entries may be set using tocstyle others may not.

 $\delta$  and  $\delta$  Both commands have one optional argument  $\langle TOC \rangle$ . You may deac-\reactivatetocstyle tive the influence of tocstyle for a TOC and reactivate it. If you use \deactivatetocstyle without the optional argument or empty optional argument, the influence of tocstyle for all TOCs will be deactivated and may reactivated only using \reactivatetocstyle without the optional argument or empty optional argument too.

> After deactivation of tocstyle for one TOC or all TOCs you may continue configuring TOCs. All these changes will be used after reactivation.

## 4. Setting-up Single Features

At the previous section you've learned how to select a predefined TOC style. You were also told, that you may change one ore more features against the

#### standard

A style similar to the standard classes. All width are predefined to the width of the standard classes, but may be overwritten by the general options (see section 2). The depth -1 (part) and 0 (chapter) are set in bold face (\bfseries). If no depth 0 was found at the TOC, depth 1 (section) will be set in bold face, too. All other depth will be set in normal font. Depth -1 (part) will be set using \large. The font changes are valid for the page numbers, too.

#### KOMAlike

A style similar to the KOMA -Script classes. This is almost the same like standard, but instead of bold face \usekomafont{disposition} will be used if **\usekomafont** was defined and sans serif, bold face (\sffamily\bfseries) if not.

#### classic

Like KOMAlike but all page numbers are set using normal font.

#### allwithdot

Like classic but dots between entry text and page numbers are used at all depths.

#### noonewithdot

Like classic but not dots between entry text and page numbers are used.

#### nopagecolumn

Like noonewithdot but also the gap between text and page numbers is omited. This means, that the page numbers are set 1 em after the text.

#### Table 2: Known TOC Shortcuts

#### toc

Table of contents of almost all known classes.

#### lof

List of figures of almost all known classes.

#### lot

List of tables of almost all known classes.

#### lol

List of listings of package listings. Currently the usability of listings with tocstyle is not recomended. Maybe it works, maybe not. Maybe you should try \deactivatetocstyle[lol].

```
dothook
```
will be executed before any dot of the dot line

```
entryhook
```
hook before the entry will be set

#### entryvskip

initial vertical skip amount (if not set 0pt plus .2pt will be used)

leaders

commands for fillin the gap between entry text and page number (if not set the default leaders command with dots will be used)

#### pagenumberbox

the box command for setting the page number (if not set the default box of with \@pnumwidth will be used); note, that this has to be a command with exactly one argument

#### pagenumberhook

hook before the page number will be set at the page number box parfillskip

add this amount to the default value of \parfillskip after setting up all lengths

#### raggedhook

the only allowed values here are \raggedright or nothing

#### spaceafternumber

amount of minimum space after the entry number, if the needed width will be calculated automaticly

used predefined TOC style for one or all depth of one ore all TOCs. Now you will learn how to do this.

\settocfeature These commands are used to set a single feature eiher of all depth of all \settocstylefeature TOCs (\settocfeature {hfeaturei} {hcommandi} or \settocstylefeature  ${\boldsymbol{\langle}} {\boldsymbol{\langle}}$  f( ${\boldsymbol{\langle}}$ commands)}), or of all depth of a single TOC ( $\backslash {\tt setto}$ cfeature  $[\langle TOC \rangle]$  { $\langle \{feature \rangle\}$ } { $\langle \{commands \rangle\}$ }, or of a single depth of all TOCs (\settocstylefeature  $[\langle depth \rangle]$  { $\langle feature \rangle$ } { $\langle commands \rangle$ }), or of a single depth of a single TOC (\settocfeature  $[\langle TOC \rangle]$   $[\langle depth \rangle]$  ${\{\langle feature \rangle\}} {\{\langle commands \rangle\}}).$ 

> Parameter  $\langle \text{commands} \rangle$  is a list of commands. In most cases these must not be commands, that need an argument. So you should e.g. not use  $\text{test}$  but  $\bf b$  series to switch to bold face. Parameter  $\text{feature}$  is the feature, that may be configured with parameter  $\langle commands \rangle$ . All known features are show at table 3.

The order of used commands for a feature is

1. commands for all depths of all TOCs,

- 2. commands for all depth of a single TOC,
- 3. commands for a single depth of all TOCs,
- 4. commands for a single depth of a single TOC,

and settings of \usetocstyle may be overwritten by \settocfeature und \settocstylefeature.

## 5. Defining New TOC Styles

Now you know how to select a prefedined TOC style and how to change single features. But wouldn't it be nice to define your own TOC style?

 $\newtocstyle \ Vnewtocstyle \cong \Newtocstyle[\>parent style] [\{exclude features\}]$  $\{\langle style; name \rangle\} \ \{\langle \verb|settocstyle| are common as \rangle\}.$  If you used the optional argument  $\langle parent \ style{1em} style{1em} \rangle$  all features of the parent style will be part of the new style, before overwriting them with the features of the  $\langle\$ settocstylefeature-commands). You should not use any other commands at the last argument. But at \newtocstyle the command \settocfeature becomes an alias for \settocstylefeature to avoid to much mistakes.

> The second optional argument is a comma seperated list of feature names. If it is used, these features of the parent style (and all ancestors of the parent) will not be part of the new style.

\aliastoc Using \aliastoc{ $\langle original-TOC \rangle$ }{ $\langle alias-TOC \rangle$ } you may define an alias for a TOC. The first argument is the original TOC for that the second argument should be the alias. An alias-TOC will be processed with all settings, that were done for the original-TOC. Internally this command is used as default for the optional, first argument of \showtoc.

### 6. Processing a TOC

While LAT<sub>EX</sub> inputs a toc file it processes the commands of the TOC. These commands mainly produce the entries of the toc. Some commands are only available or valid while a TOC is processed. But be carefull: Some of these are read-only commands. Changing such a read-only command may result in various errors!

\@starttoc The internal comand \@startoc is defined by the LATEX kernel. It is used \showtoc by package and class authors to build commands like \tableofcontents or \listoffigures. Without using it you will not get a toc file. tocstyle redefines it, to add pre- and post-processing commands. The original definition found by tocstyle will be used inside the redefinition.

> \showtoc  $[\langle preprocessing \rangle]\{\langle TOC \rangle\}$  is an addition of tocstyle. Using it will procude a copy of TOC and process this copy. The copy

will be done just after creating the original TOC. The copy will be an alias for the original file. The extension of the copy is the generated alias if  $\langle TOC \rangle$ . You may generate the alias using \aliastoc at the optional argument of \showtoc. The default for this optional argument will be \aliastoc\tocstyleTOC\tocstyleAliasTOC and the default alias \tocstyleAliasTOC will be \tocstyleTOC extended by a number. The first TOC example at section 2 was made using

```
\ showtoc [{%
  \ aliastoc {\ tocstyleTOC }{ toc }%
  \ usetocstyle [ toc ]{ standard }%
  \ settocfeature [ toc ]{ raggedhook }{\ raggedright }%
  \ selecttocstyleoption { tocgraduated }%
}]{ toc }
```
If you want to show a copy the table of contents, that shows only depth 1 of the headlines you may simply use:

```
\ showtoc [{%
  \ expandafter \ value { tocdepth }=1\ relax
  \ aliastoc {\ tocstyleTOC }{ toc }%
}]{ toc }
```
or

```
\ newcounter { savedtocdepth }
\ setcounter { savedtocdepth }{\ value { tocdepth }}
\ setcounter { tocdepth }{1}
\ showtoc { toc }
\ setcounter { tocdepth }{\ value { savedtocdepth }}
```
\tocstyleTOC These are read-only macros. While processing a TOC using \@starttoc \tocstyleAliasTOC or \showtoc, \tocstyleAliasTOC is the shortcut, that is valid for the features and \tocstyleTOC is valid for the file extension to be used.

\tocstyledepth This is a read-only macro. While processing a single toc entry with \@dottedtocline this is the depth (first argument of \@dottedtocline) of this entry. Most users will never need this, but it is often used internaly. Because of this you should never change it!

\iftochasdepth Using \iftochasdepth{ $\langle TOC \rangle$ }{ $\langle \langle \langle \langle \rangle \rangle$ } { $\langle \langle \langle \rangle \rangle$ } you may test, if an entry of a given depth was already output to a TOC. If so the commands of argument  $\langle true \rangle$  will be processed. If not so the commands of argument  $\langle false \rangle$  will be processed.

## 7. Configuration file

There's another feature for new toc styles. If there's a file tocstyle.cfg it will be loaded at the end of the package. This is usefull to define your own toc styles.

## 8. Implementation

\PackageWarningNoLine{tocstyle}{%

- THIS IS AN ALPHA VERSION!\MessageBreak
- USAGE OF THIS VERSION IS ON YOUR OWN RISK!\MessageBreak
- EVERYTHING MAY HAPPEN!\MessageBreak
- EVERYTHING MAY CHANGE IN FUTURE!\MessageBreak
- THERE IS NO SUPPORT, IF YOU USE THIS PACKAGE!\MessageBreak
- Maybe it would be better, not to load this package%
- }

### 8.1. Option

Options change general behaviour of TOCs.

\selecttocstyleoption

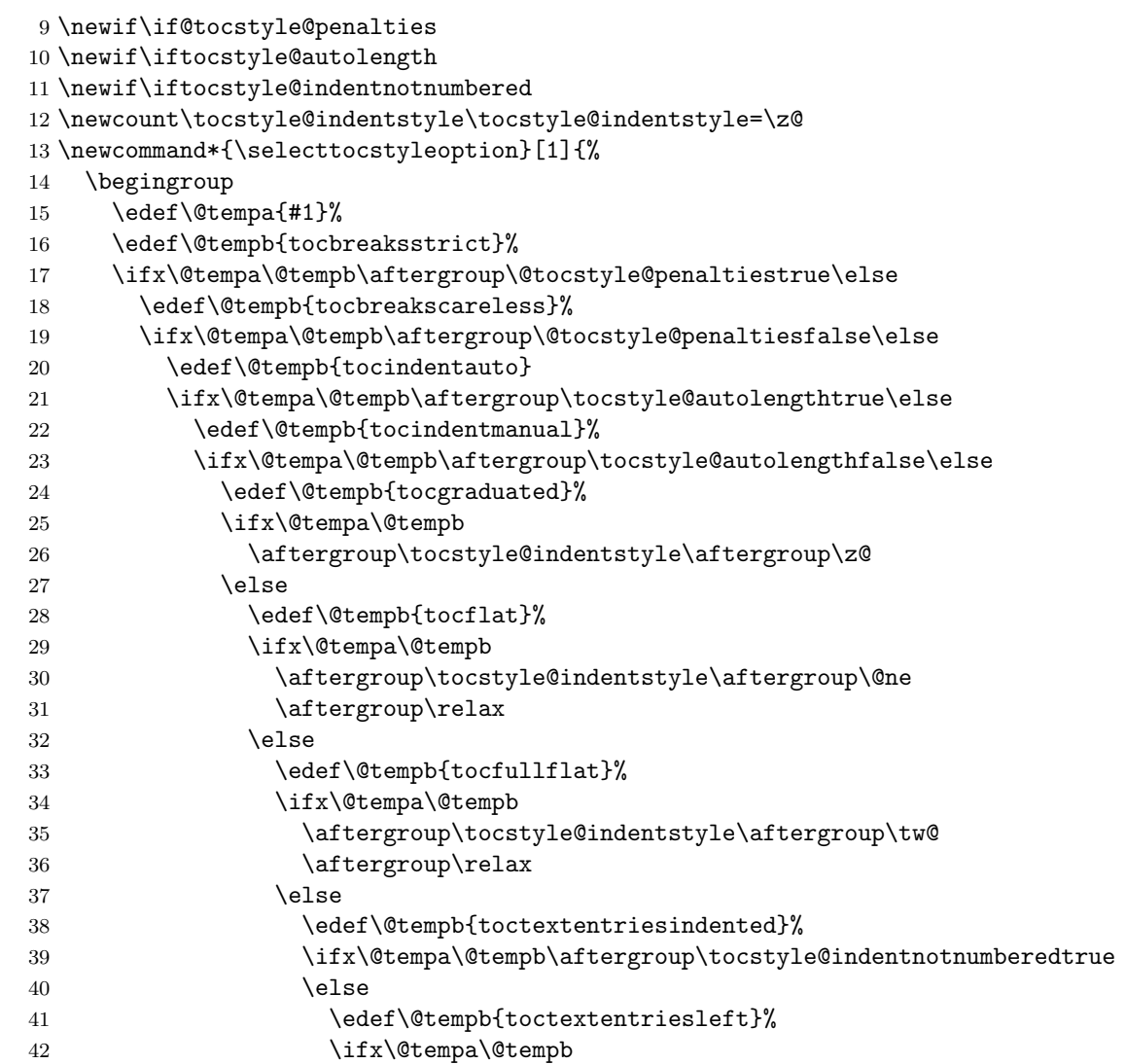

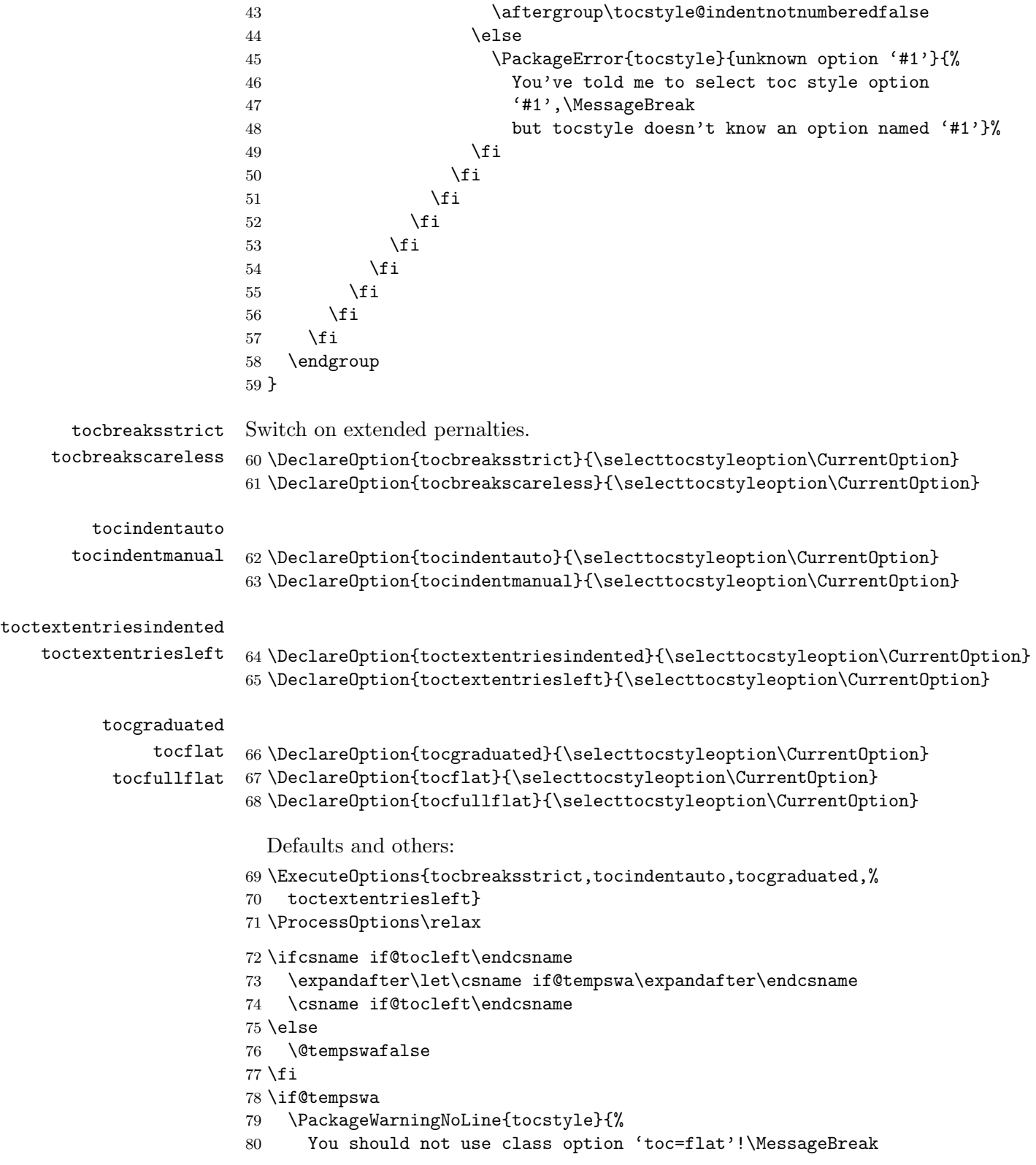

```
81 This may result in errors or unexpected results.\MessageBreak
82 I'll try to deactivate 'toc=flat', now. \MessageBreak
83 You may use package options 'tocflat' and\MessageBreak
84 'tocindentauto' instead of 'toc=flat'}%
85 \csname @tocleftfalse\endcsname
86 \setminus fi
```
### 8.2. Body

There are two parts at tocstyle:

- redefining internal LAT<sub>E</sub>X kernel macros,
- defining new macros and redefining class macros.

Redefining LAT<sub>E</sub>X kernel macros may not be switched of. But redefining class macros will only be on demand.

#### 8.2.1. Redefining LATEX Kernel Macros

Some LATEX kernel macros must be redefined to add the new functionality. Before redefining them, we test against the definition at kernel 2005/12/01

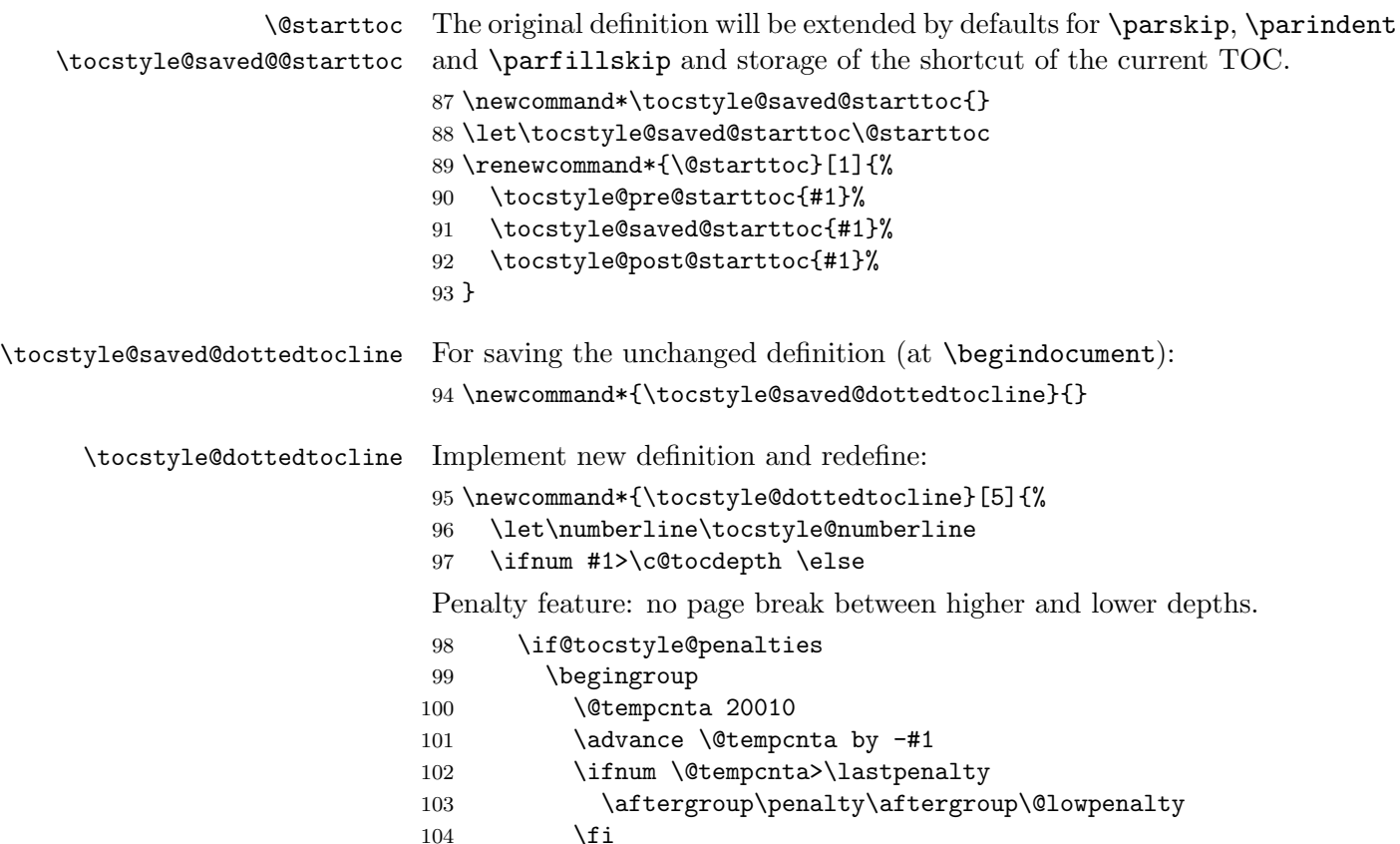

105 \endgroup  $106$  \fi Activation of all features for this TOC and depth: 107 \edef\tocstyledepth{#1}% 108 \tocstyle@activate@features Similar to kernel command but if feature entryvskip was set use \addvspace: 109 \ifx\tocstyle@feature@entryvskip\relax 110 \vskip \z@ \@plus.2\p@ 111 \else 112 \addvspace{\tocstyle@feature@entryvskip}%  $113$  \fi 114 {% Preinitialization of lengths and skips and then call a hook 115 \parskip \z@ \parindent \z@ \leftskip \z@ \rightskip \z@ 116 \tocstyle@feature@raggedhook 117 % \end{macrocode} 118 % Set number indent to \cs{@tempdimb} and text indent to \cs{@tempdima}. 119 % \begin{macrocode} 120 \@tempdima #3\relax 121 \@tempdimb #2\relax 122 (trace) \typeout{m (\tocstyleTOC, \tocstyledepth): \the\@tempdima}% 123 % \end{macrocode} 124 % Calc auto lengths 125 % \begin{macrocode} 126 \ifnum #1>\z@\relax 127 \@tempcnta #1\relax \advance\@tempcnta \m@ne 128 \ifcsname tocstyle@skipwidth@\tocstyleTOC @\the\@tempcnta\endcsname 129 \ifcsname tocstyle@numwidth@\tocstyleTOC @\the\@tempcnta\endcsname 130 \@tempdimb 131 \csname tocstyle@skipwidth@\tocstyleTOC @\the\@tempcnta\endcsname 132 \advance\@tempdimb 133 \csname tocstyle@numwidth@\tocstyleTOC @\the\@tempcnta\endcsname  $134 \qquad \qquad \text{if }$  $135$  \fi  $136$  \fi 137 (trace) \typeout{C (\tocstyleTOC, \tocstyledepth): \the\@tempdimb}% 138 \ifcsname tocstyle@skipwidth@\tocstyleTOC @#1\endcsname 139 \ifdim \@tempdimb> 140 \csname tocstyle@skipwidth@\tocstyleTOC @#1\endcsname\relax 141 \expandafter\xdef\csname tocstyle@skipwidth@\tocstyleTOC 142 @#1\endcsname{\the\@tempdimb}%  $143$  \fi 144 \else 145 \expandafter\xdef\csname tocstyle@skipwidth@\tocstyleTOC 146 @#1\endcsname{\the\@tempdimb}%  $147$  \fi 148 \iftocstyle@autolength 149 \ifcsname tocstyle@maxskipwidth@\tocstyleTOC @#1\endcsname

```
150 \@tempdimb \csname tocstyle@maxskipwidth@\tocstyleTOC @#1\endcsname
151 \relax
152 \quad \text{If}153 \ifcsname tocstyle@maxnumwidth@\tocstyleTOC @#1\endcsname
154 \@tempdima \csname tocstyle@maxnumwidth@\tocstyleTOC @#1\endcsname
155 \relax
156 \fi
157 (trace) \typeout{a (\tocstyleTOC, \tocstyledepth): \the\@tempdima}%
158 (trace) \typeout{A (\tocstyleTOC, \tocstyledepth): \the\@tempdimb}%
159 \else
160 \@tempdimb #2\relax
161 \trace\\typeout{M (\tocstyleTOC, \tocstyledepth): \the\@tempdimb}%
162 \qquad \text{if}163 \ifcsname tocstyle@unumwidth@\tocstyleTOC @\endcsname
164 \ifdim \@tempdima>
165 \csname tocstyle@unumwidth@\tocstyleTOC @\endcsname\relax
166 \expandafter\xdef\csname tocstyle@unumwidth@\tocstyleTOC
167 <br>
0\endcsname{\the\@tempdima}%
168 \fi
169 \else
170 \expandafter\xdef\csname tocstyle@unumwidth@\tocstyleTOC
171 @\endcsname{\the\@tempdima}%
172 \qquad \qquad \fi
173 \ifcase\tocstyle@indentstyle\relax\else
174 \@tempdimb \z@
175 \ifcsname tocstyle@maxunumwidth@\tocstyleTOC @\endcsname
176 \@tempdima \csname tocstyle@maxunumwidth@\tocstyleTOC @\endcsname
177 \relax
178 \fi
179 (trace) \typeout{s (\tocstyleTOC, \tocstyledepth): \the\@tempdima}%
180 (trace) \typeout{S (\tocstyleTOC, \tocstyledepth): \the\@tempdimb}%
181 \qquad \text{if}182 % \end{macrocode}
183 % Advance instead of set, because of the hook above:
184 % \begin{macrocode}
185 \advance\parindent \@tempdimb\@afterindenttrue
186 \advance\leftskip \parindent
187 \advance\rightskip \@tocrmarg
188 \parfillskip -\rightskip
189 \ifx\tocstyle@feature@parfillskip\relax\else
190 \advance\parfillskip \tocstyle@feature@parfillskip\relax
191 \qquad \text{if}192 \interlinepenalty\@M
193 \leavevmode
194 \advance\leftskip \@tempdima
195 \null\nobreak
\hskip\-leftskip optional moved to \numberline
196 \iftocstyle@indentnotnumbered\else
197 \hskip -\leftskip
```
198  $\setminus$ fi

Change at start of the entry

\tocstyle@feature@entryhook

Similar to kernel command but if feature leaders was set use this instead of the default leaders. And if feature dothook was set (default is \normalfont) use this at the default leaders.

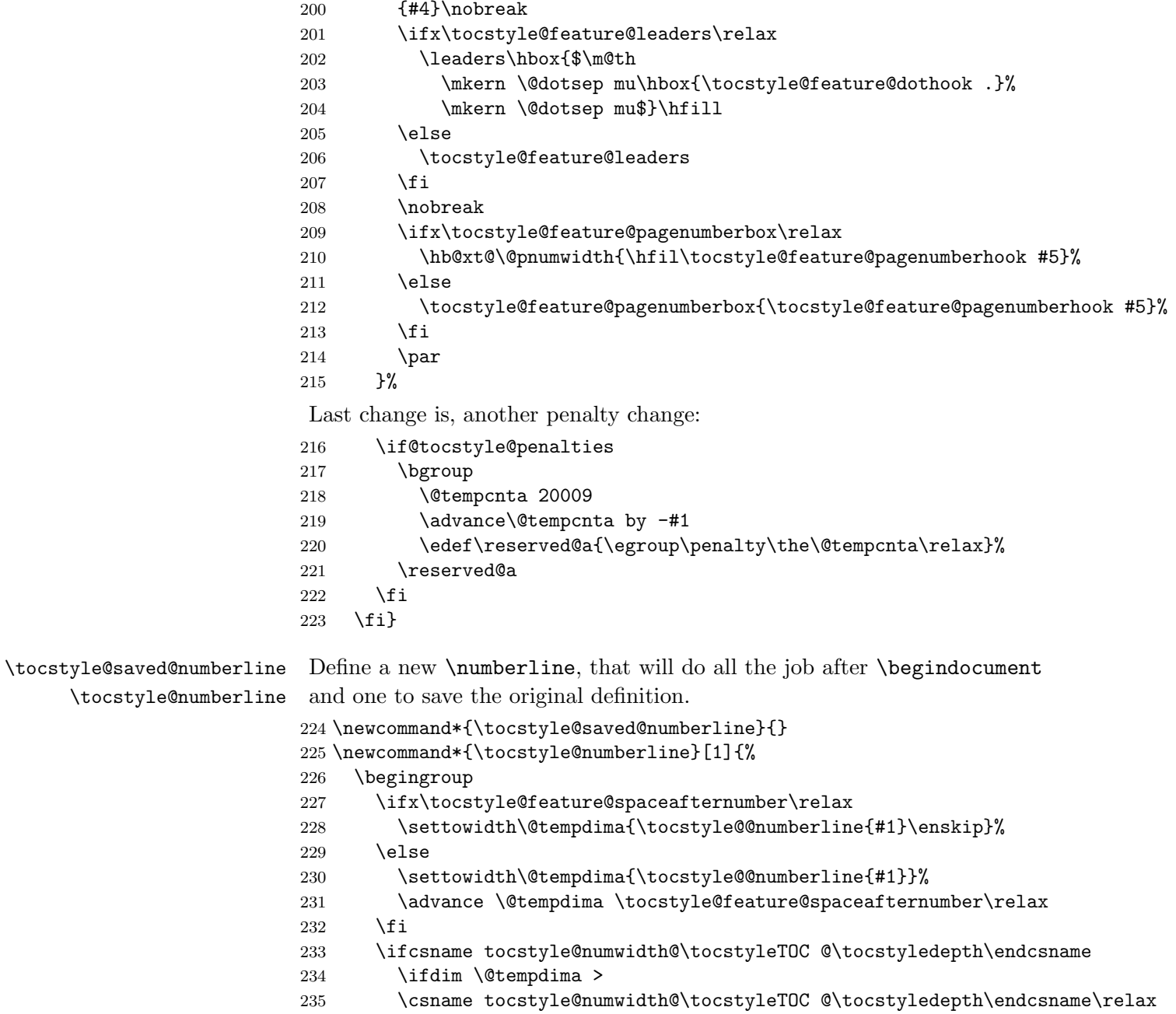

\expandafter\xdef\csname tocstyle@numwidth@\tocstyleTOC

```
237 @\tocstyledepth\endcsname{\the\@tempdima}%
238 \setminusfi
239 \else
240 \expandafter\xdef\csname tocstyle@numwidth@\tocstyleTOC
241 @\tocstyledepth\endcsname{\the\@tempdima}%
242 \setminusfi
243 \endgroup
244 \iftocstyle@indentnotnumbered
245 \hskip -\leftskip
246 \overline{1}247 \ifcase \tocstyle@indentstyle
248 \hb@xt@\@tempdima{\tocstyle@@numberline{#1}\hfil}%
249 \or250 \hb@xt@\@tempdima{\tocstyle@@numberline{#1}\hfil}%
251 \else
252 \ifx\tocstyle@feature@spaceafternumber\relax
253 \hbox{\tocstyle@@numberline{#1}\enskip}%
254 \else
255 \hbox{\tocstyle@@numberline{#1}\hskip
256 \tocstyle@feature@spaceafternumber\relax}%
257 \fi
258 \fi
259 }
```
\tocstyle@@numberline Do the main work!

 \newcommand\*{\tocstyle@@numberline}[1]{% #1\csname autodot\endcsname }

#### 8.2.2. Redefining Class Macros

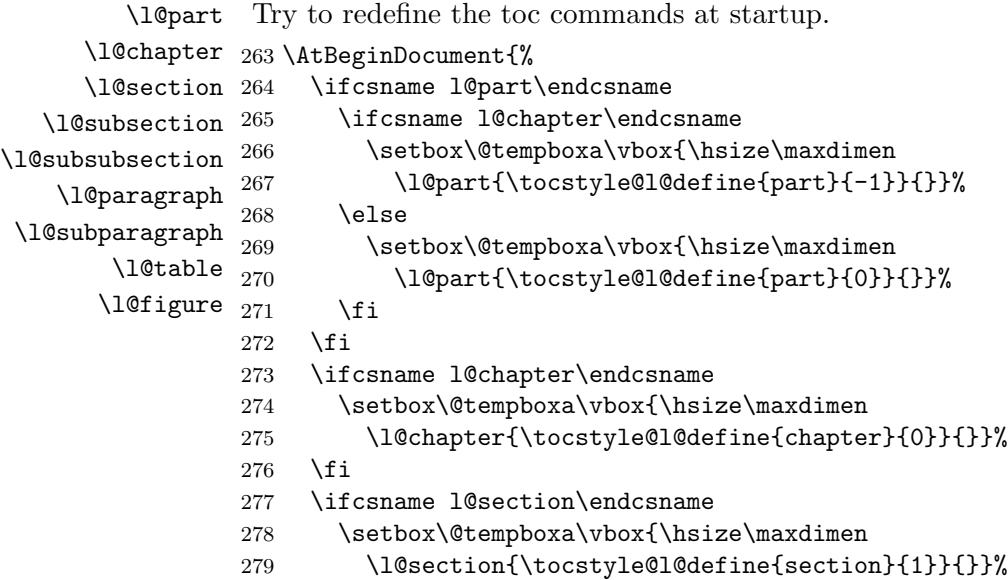

```
280 \fi
281 \ifcsname l@subsection\endcsname
282 \setbox\@tempboxa\vbox{\hsize\maxdimen
283 \l@subsection{\tocstyle@l@define{subsection}{2}}{}}%
284 \fi
285 \ifcsname l@subsubsection\endcsname
286 \setbox\@tempboxa\vbox{\hsize\maxdimen
287 \l@subsubsection{\tocstyle@l@define{subsubsection}{3}}{}}%
288 \fi
289 \ifcsname l@paragraph\endcsname
290 \setbox\@tempboxa\vbox{\hsize\maxdimen
291 \l@paragraph{\tocstyle@l@define{paragraph}{4}}{}}%
292 \setminusfi
293 \ifcsname l@subparagraph\endcsname
294 \setbox\@tempboxa\vbox{\hsize\maxdimen
295 \l@subparagraph{\tocstyle@l@define{subparagraph}{5}}{}}%
296 \fi
297 \ifcsname l@table\endcsname
298 \setbox\@tempboxa\vbox{\hsize\maxdimen
299 \l@table{\tocstyle@l@define{table}{1}}{}}%
300 \fi
301 \ifcsname l@figure\endcsname
302 \setbox\@tempboxa\vbox{\hsize\maxdimen
303 \l@figure{\tocstyle@l@define{figure}{1}}{}}%
304 \fi
```
\@dottedtocline This will be used even for undotted toc lines. First check the definition, then redefine.

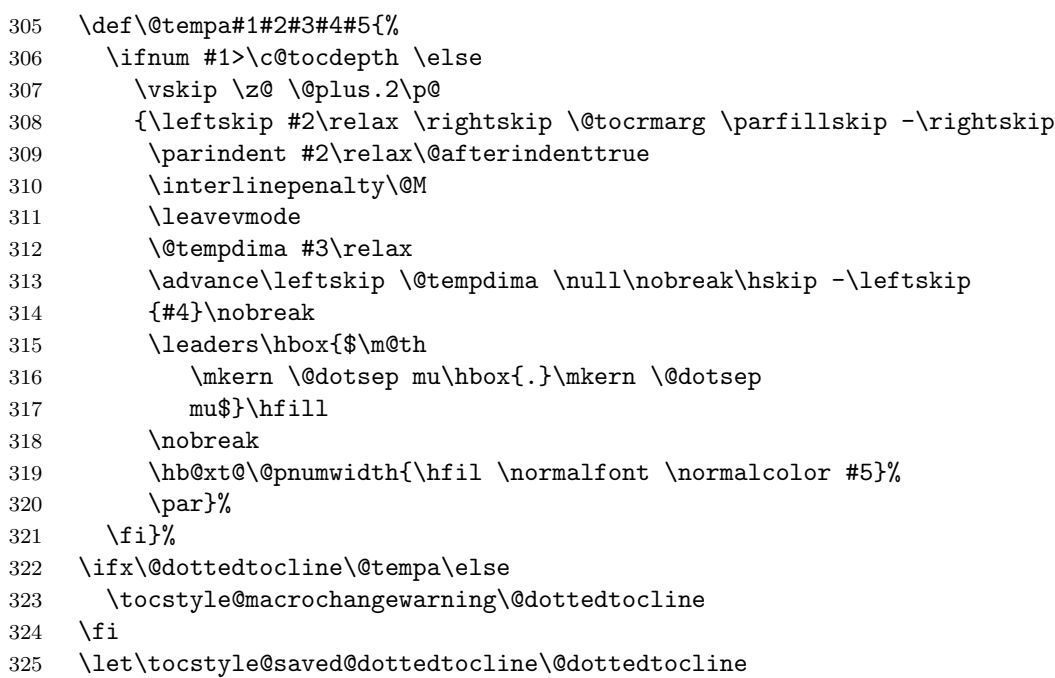

\numberline This macro needed to be redefined to calculate the with of the numbers. First of all: check the definition. This is a bit more difficult, because of respecting KOMA-Script:

```
326 \def\@tempa#1{\hb@xt@\@tempdima{#1\autodot\hfil}}%
327 \ifx\numberline\@tempa\else
```
- \def\@tempa#1{\hb@xt@\@tempdima{#1\hfil}}%
- \ifx\numberline@tempa\else
- \tocstyle@macrochangewarning\numberline
- 331  $\setminus$ fi
- \fi
- \let\tocstyle@saved@numberline\numberline
- }

#### \tocstyle@macrochangewarning

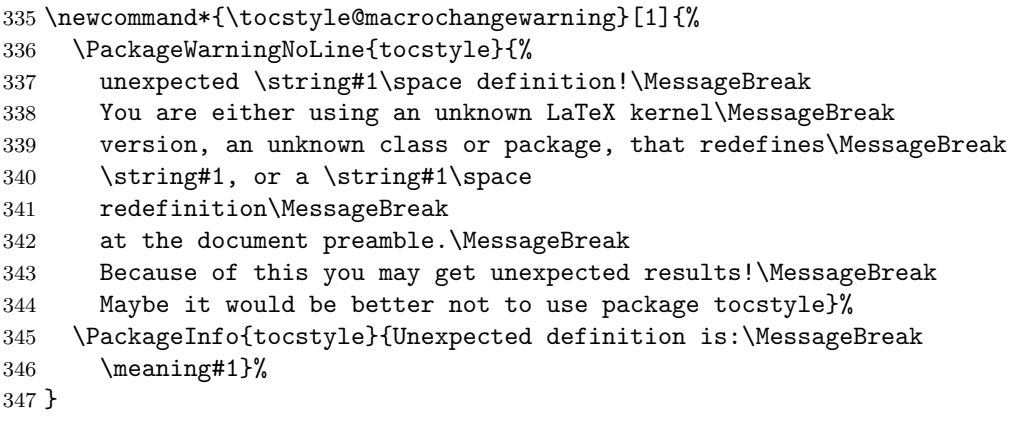

\tocstyle@l@define

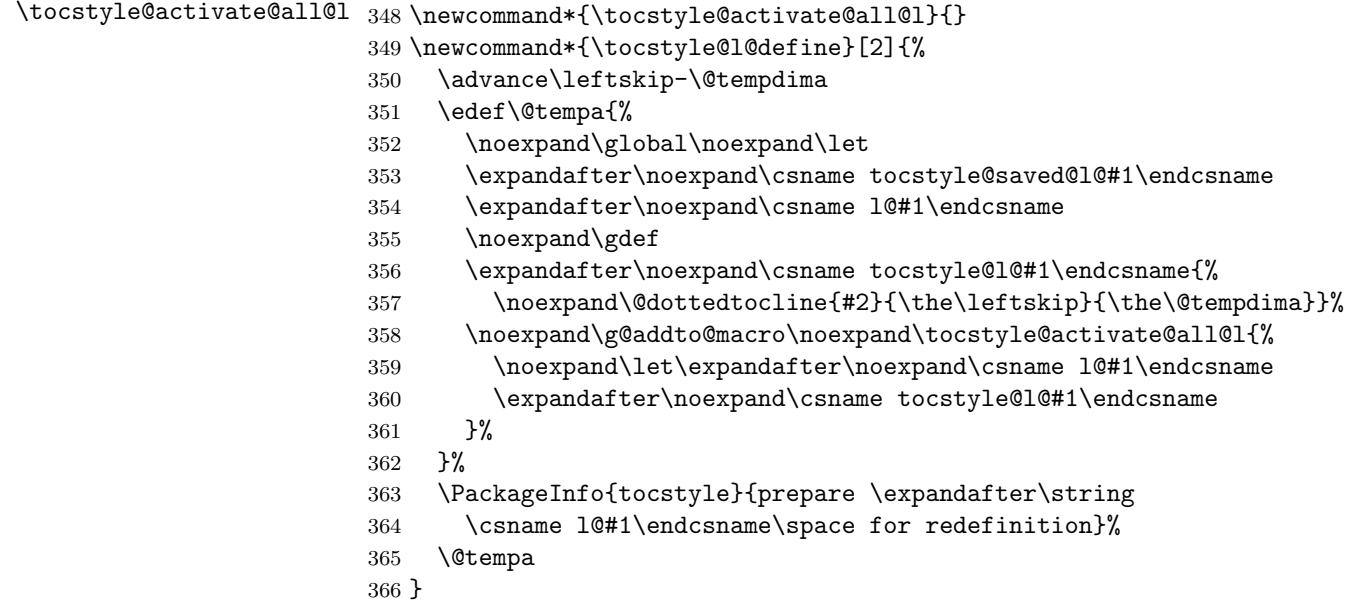

#### 8.2.3. New Macros

\showtoc

```
367 \newcommand*{\showtoc}[2][\aliastoc\tocstyleTOC\tocstyleAliasTOC]{%
368 \ifcsname tocstyle@copyname@#2\endcsname
369 \@tempcnta \csname tocstyle@copyname@#2\endcsname\relax
370 \advance\@tempcnta \@ne
371 \expandafter\xdef\csname tocstyle@copyname@#2\endcsname{\the\@tempcnta}%
372 \else
373 \expandafter\xdef\csname tocstyle@copyname@#2\endcsname{1}%
374 \fi
375 \ifx\@dofilelist\relax\let\@dofilelist\@empty\fi
376 \edef\@tempa{\noexpand\g@addto@macro\noexpand\@dofilelist{%
377 \noexpand\tocstyle@copy@toc{#2}{\csname
378 tocstyle@copyname@#2\endcsname}}%
379 }\@tempa%
380 \begingroup
381 \edef\tocstyleAliasTOC{#2}%
382 \edef\tocstyleTOC{#2\csname tocstyle@copyname@#2\endcsname}%
383 #1
384 \tocstyle@pre@starttoc{#2\csname tocstyle@copyname@#2\endcsname}%
385 \makeatletter
386 \@input{\jobname.#2\csname tocstyle@copyname@#2\endcsname}%
387 \@nobreakfalse
388 \tocstyle@post@starttoc{#2\csname tocstyle@copyname@#2\endcsname}%
389 \endgroup
390 }
```
#### \tocstyle@copy@toc

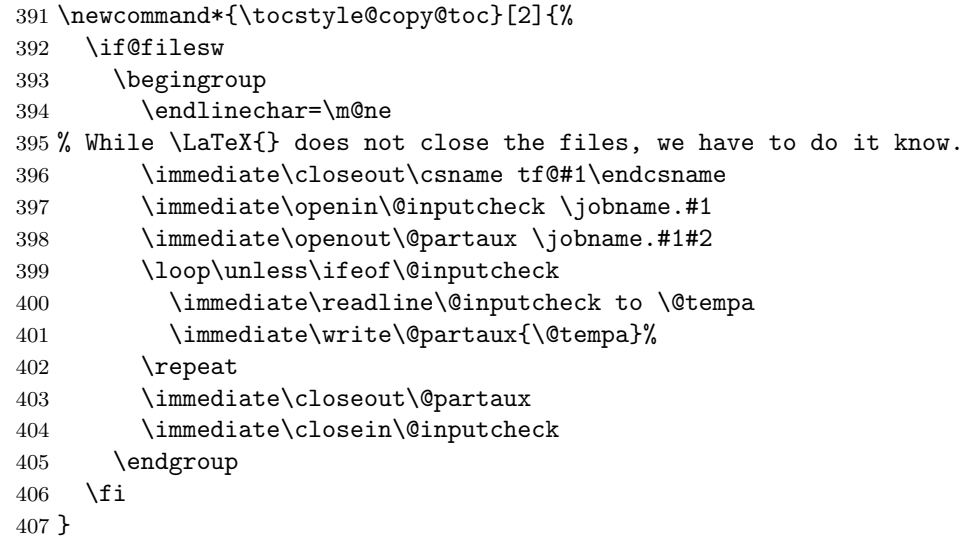

### \aliastoc Internal use not the real TOC shortcut but another one. \newcommand\*{\aliastoc}[2]{%

```
409 \expandafter\edef\csname tocstyle@alias@TOC@#1\endcsname{#2}%
                     410 }
\tocstyle@pre@starttoc
Commands before and after the original \@starttoc.
\tocstyle@post@starttoc
411 \newcommand*{\tocstyle@pre@starttoc}[1]{%
                     412 \begingroup
                     413 \expandafter\ifx\csname tocstyle@deactivated@\endcsname\relax
                     414 \expandafter\ifx\csname tocstyle@deactivated@#1\endcsname\relax\relax
                     415 \tocstyle@activetrue
                     416 \else
                     417 \tocstyle@activefalse
                     418 \setminusfi
                     419 \else
                     420 \tocstyle@activefalse
                     421 \fi
                     422 \iftocstyle@active
                     423 \let\@dottedtocline\tocstyle@dottedtocline
                     424 \parskip \z@
                     425 \parindent \z@
                     426 \parfillskip \z@\@plus 1fil
                     427 \ifcsname tocstyle@alias@TOC@#1\endcsname
                     428 \edef\tocstyleAliasTOC{\csname tocstyle@alias@TOC@#1\endcsname}%
                     429 \else
                     430 \edef\tocstyleAliasTOC{#1}%
                     431 \qquad \qquad \text{If }432 \edef\tocstyleTOC{#1}%
                     433 \tocstyle@activate@all@l
                     434 \fi
                     435 }
                     436 \newcommand*{\tocstyle@post@starttoc}[1]{%
                     437 \iftocstyle@active
                     438 \if@filesw
                     439 \ifcsname tocstyle@unumwidth@#1@\endcsname
                     440 \protected@write\@auxout{}{%
                     441 \protect\tocstyle@set@width{unum}{#1}{}{%
                     442 \csname tocstyle@unumwidth@#1@\endcsname}%
                     443 }%
                     444 \fi
                     445 \expandafter\let\expandafter\@tempa
                     446 \csname tocstyle@depthlist@#1\endcsname
                     447 \ifx\@tempa\relax\else
                     448 \expandafter\@for \expandafter\@tempa\expandafter:\expandafter=\@tempa
                     449 \ddot{6}450 \ifcsname tocstyle@numwidth@#1@\@tempa\endcsname
                     451 \protected@write\@auxout{}{%
                     452 \protect\tocstyle@set@width{num}{#1}{\@tempa}{%
                     453 \csname tocstyle@numwidth@#1@\@tempa\endcsname}%
                     454 } }455 \quad \text{If} \quad 1
```
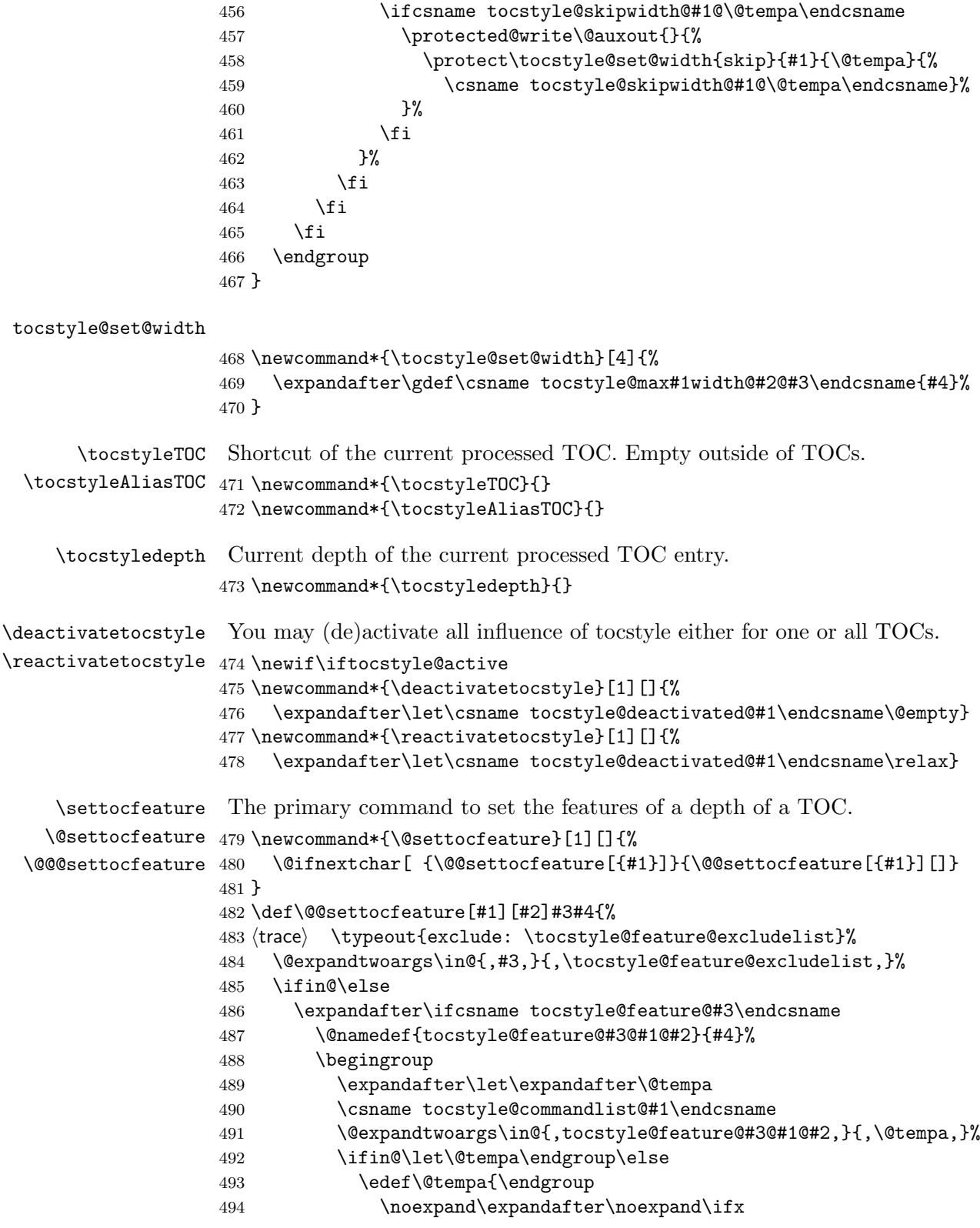

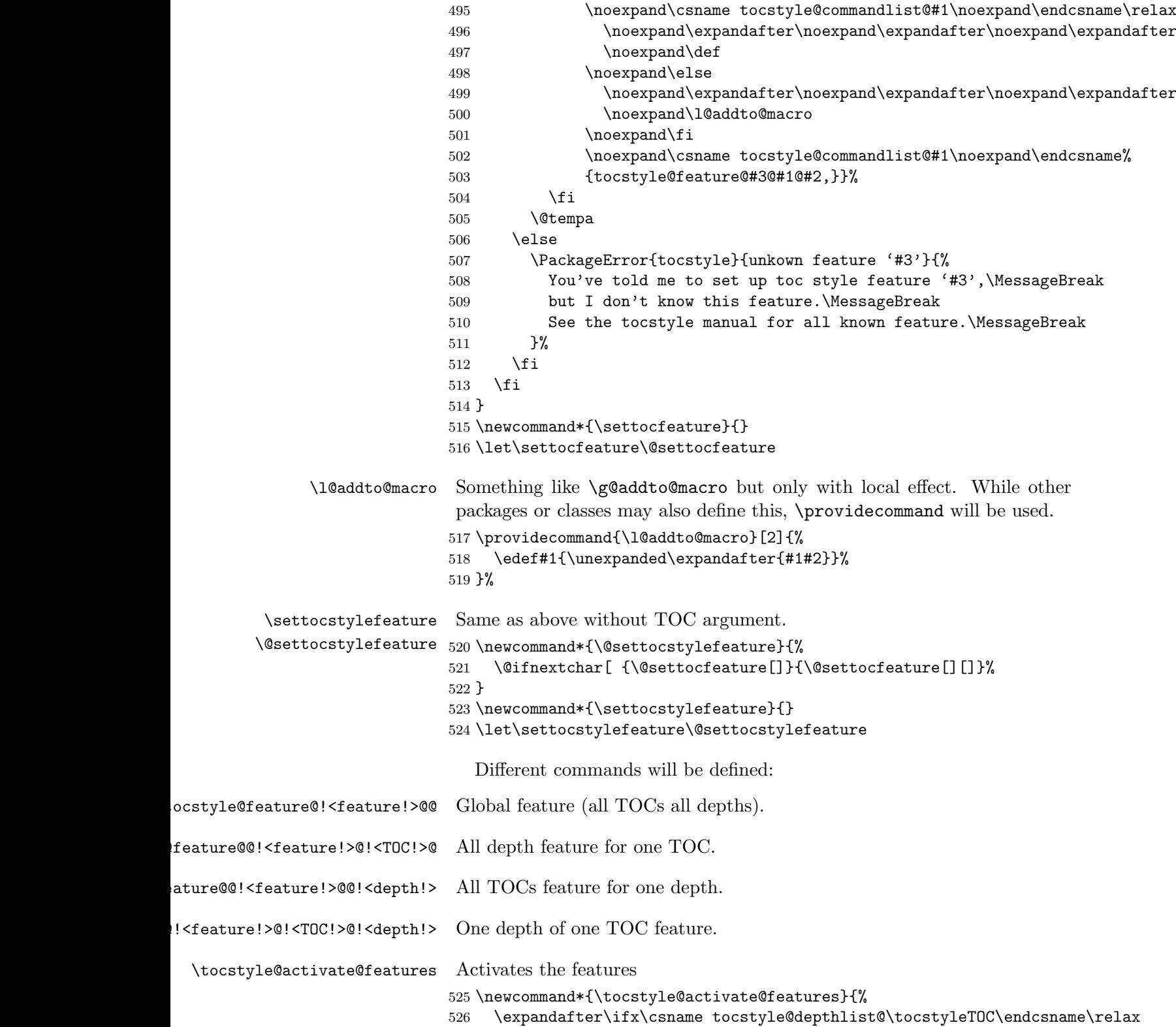

```
527 \expandafter\xdef\csname tocstyle@depthlist@\tocstyleTOC\endcsname{%
528 \tocstyledepth}%
529 \else
530 \expandafter\let\expandafter\@tempa
531 \csname tocstyle@depthlist@\tocstyleTOC\endcsname
532 \@expandtwoargs\in@{,\tocstyledepth,}{,\@tempa,}%
533 \ifin@\else
534 \expandafter\xdef\csname tocstyle@depthlist@\tocstyleTOC\endcsname{%
535 \csname tocstyle@depthlist@\tocstyleTOC\endcsname,\tocstyledepth}%
536 \fi
537 \fi
538 \expandafter\@for \expandafter\@tempa
539 \expandafter:\expandafter=\tocstyle@featurelist \do
540 {%
541 \@ifundefined{tocstyle@feature@\@tempa @\tocstyleAliasTOC @\tocstyledepth}{%
542 \@ifundefined{tocstyle@feature@\@tempa @@\tocstyledepth}{%
543 \@ifundefined{tocstyle@feature@\@tempa @\tocstyleAliasTOC @}{%
544 \@ifundefined{tocstyle@feature@\@tempa @@}{%
545 \expandafter\let\csname tocstyle@feature@\@tempa\endcsname\relax
546 }{%
547 \expandafter\let\csname tocstyle@feature@\@tempa
548 \expandafter\endcsname
549 \csname tocstyle@feature@\@tempa @@\endcsname
550 }%
551 }{%
552 \expandafter\let\csname tocstyle@feature@\@tempa
553 \expandafter\endcsname
554 \csname tocstyle@feature@\@tempa @\tocstyleAliasTOC @\endcsname
555 }%
556 }{%
557 \expandafter\let\csname tocstyle@feature@\@tempa
558 \expandafter\endcsname
559 \csname tocstyle@feature@\@tempa @@\tocstyledepth\endcsname
560 }%
561 }{%
562 \expandafter\let\csname tocstyle@feature@\@tempa
563 \expandafter\endcsname
564 \csname tocstyle@feature@\@tempa @\tocstyleAliasTOC @\tocstyledepth\endcsname
565 }%
566 }%
567 }
```
\newtocstyle Defining a new TOC style. First optional argument is a TOC style, that will be activated before the new definitions. Note that all new definitions will overwirte the parent's definitions. So a new TOC style, that defines all features doesn't need a parent.

```
568 \newcommand*{\newtocstyle}{%
569 \@ifnextchar [{\@newtocstyle}{\@newtocstyle[]}}
570 \newcommand*{\@newtocstyle}{}
```

```
571 \def\@newtocstyle[#1]{%
             572 \@ifnextchar [{\@@newtocstyle[{#1}]}{\@newtocstyle[{#1}][]}}
             573 \newcommand*{\@@newtocstyle}{}
             574 \def\@@newtocstyle[#1][#2]#3#4{%
             575 \@ifundefined{tocstyle@style@#3}{%
             576 \@ifundefined{tocstyle@style@#1}{%
             577 \ifx \relax#1\relax\else
             578 \PackageError{tocstyle}{unknown parent TOC style '#1'}{%
             579 You've told me to inheritate parent TOC style '#1',\MessageBreak
             580 but there's no TOC style '#1' defined.}%
             581 \quad \text{If}582 \expandafter\def\csname tocstyle@style@#3\endcsname{#4}%
             583 }{%
             584 \expandafter\def\csname tocstyle@style@#3\endcsname{%
             585 \edef\reserved@a{%
             586 \noexpand\l@addto@macro\noexpand\tocstyle@feature@excludelist{#2}%
             587 \noexpand\@usetocstyle{#1}%
             588 \noexpand\def\noexpand\tocstyle@feature@excludelist{%
             589 \tocstyle@feature@excludelist}%
             590 }\reserved@a
             591 \#4\%592 }%
             593 }%
             594 }{%
             595 \PackageError{tocstyle}{TOC style '#3' already defined}{%
             596 You've tried to define a new TOC style '#3',\MessageBreak
             597 but there's already a TOC style named '#3'.}%
             598 }%
             599 }
             600 \newcommand*{\tocstyle@feature@excludelist}{}
\usetocstyle
Use the predefined TOC style. You may define \tocstyle@deprecated@style@foo
\@usetocstyle
to mark TOC style foo to be deprecated. If \tocstyle@deprecated@style@foo
             is \@empty TOC style deprecated@foo will be used instead almost silently.
             Otherwise TOC style \tocstyle@deprecated@style@foo will be used in-
             stead and the user will be told about this change.
             601 \newcommand*{\usetocstyle}[2][]{%
             602 \@ifundefined{tocstyle@deprecated@style@#2}{%
             603 \@ifundefined{tocstyle@style@#2}{%
             604 \PackageError{tocstyle}{unknown TOC style '#2'}{%
             605 You've told me to use TOC style '#2',\MessageBreak
             606 but there's no TOC style '#2' defined.}%
             607 }{%
             608 \def\settocfeature{%
             609 \@ifnextchar[ {\@@settocfeature[{#1}]}{\@@settocfeature[{#1}][]}%<br>610 }
             610
             611 \let\settocstylefeature\settocfeature
```
Deactivate all known features for this TOC

```
612 \expandafter\ifx\csname tocstyle@commandlist@#1\endcsname\relax
                              613 \else
                              614 \expandafter\expandafter\expandafter\@for
                              615 \expandafter\expandafter\expandafter\@tempa
                              616 \expandafter\expandafter\expandafter:%
                              617 \expandafter\expandafter\expandafter=%
                              618 \csname tocstyle@commandlist@#1\endcsname
                              619 \ddot{6}620 \expandafter\let\csname \@tempa\endcsname\relax
                              621 \frac{19}{2}So there are no more known features for this TOC.
                              622 \expandafter\let\csname tocstyle@commandlist@#1\endcsname\relax
                              623 \fi
                               Activate all known features for this style and TOC
                              624 \@usetocstyle{#2}%
                              625 \let\settocfeature\@settocfeature
                              626 \let\settocstylefeature\@settocstylefeature
                              627 }%
                              628 }{%
                              629 \expandafter\ifx\csname tocstyle@deprecated@style@#2\endcsname\@empty
                              630 \PackageWarning{tocstyle}{%
                              631 deprecated TOC style '#2'!\MessageBreak
                              632 You should not longer use this style,\MessageBreak
                              633 because it will be removed soon.\MessageBreak
                              634 You should select another TOC style}%
                              635 \usetocstyle[{#1}]{deprecated@#2}%
                              636 \else
                              637 \PackageWarning{tocstyle}{%
                              638 deprecated TOC style '#2'!\MessageBreak
                              639 You should use TOC style '\csname
                              640 tocstyle@deprecated@style@#2\endcsname'\MessageBreak
                              641 instead of '#2'}%
                              642 \fi
                              643 }%
                              644 }
                              645 \newcommand*{\@usetocstyle}[1]{%
                              646 \csname tocstyle@style@#1\endcsname
                              647 }
          \tocstyle@featurelist Comma seperated list of all known features
                              648 \newcommand*{\tocstyle@featurelist}{%
                              649 pagenumberhook,entryhook,dothook,entryvskip,leaders,raggedhook,%
                              650 spaceafternumber,parfillskip,pagenumberbox,%
                              651 }
  cstyle@feature@pagenumberhook
cstyle@feature@pagenumberhook 652\newcommand*{\tocstyle@feature@pagenumberhook}{}
    \tocstyle@feature@entryhook
653 \let\tocstyle@feature@pagenumberhook\relax
      \tocstyle@feature@dothook
   \tocstyle@feature@entryvskip
      \tocstyle@feature@leaders
  \tocstyle@feature@parfillskip
   \tocstyle@feature@raggedhook
  tyle@feature@spaceafternumber
                                                              26
```
 \newcommand\*{\tocstyle@feature@pagenumberbox}{} \let\tocstyle@feature@pagenumberbox\relax \newcommand\*{\tocstye@feature@entryhook}{} \let\tocstyle@feature@entryhook\relax \newcommand\*{\tocstye@feature@dothook}{} \let\tocstyle@feature@dothook\relax \newcommand\*{\tocstye@feature@entryvskip}{} \let\tocstyle@feature@entryvskip\relax \newcommand\*{\tocstye@feature@leaders}{} \let\tocstyle@feature@leaders\relax \newcommand\*{\tocstye@feature@parfillskip}{} \let\tocstyle@feature@parfillskip\relax \newcommand\*{\tocstye@feature@raggedhook}{} \let\tocstyle@feature@raggedhook\relax \newcommand\*{\tocstye@feature@spaceafternumber}{} \let\tocstyle@feature@spaceafternumber\relax \iftochasdepth Uses \tocstyle@depthlist@\\left{TOC} to test, if the TOC has the depth already. \newcommand\*{\iftochasdepth}[2]{% \begingroup \expandafter\let\expandafter\@tempa\csname tocstyle@depthlist@#1\endcsname \ifx\@tempa\relax \aftergroup\@secondoftwo \else \@expandtwoargs\in@{,#2,}{,\@tempa}% \expandafter\aftergroup\ifin@ \@firstoftwo  $\leq$   $\leq$  \@secondoftwo \fi  $\setminus$ fi \endgroup } 8.2.4. Defining Some TOC Styles

```
685 \newtocstyle{standard}{%
686 \settocfeature{dothook}{\normalfont}%
687 \settocfeature[-1]{entryhook}{\bfseries}%
688 \settocfeature[-1]{entryvskip}{2.25em\@plus\p@}%
689 \settocfeature[-1]{leaders}{\hfill}%
690 \settocfeature[0]{entryvskip}{1em\@plus\p@}%
691 \settocfeature[0]{leaders}{\hfill}%
692 \settocfeature[0]{entryhook}{%
693 \begingroup
694 \edef\@tempa{toc}%
695 \ifx\tocstyleAliasTOC\@tempa\aftergroup\bfseries\fi
696 \endgroup
```

```
697 }%
698 \begingroup\expandafter\expandafter\expandafter\endgroup
699 \expandafter\ifx\csname l@chapter\endcsname\relax
700 \settocfeature[1]{entryvskip}{1em\@plus\p@}%
701 \settocfeature[1]{leaders}{\hfill}%
702 \settocfeature[1]{entryhook}{%
703 \begingroup
704 \edef\@tempa{toc}%
705 \ifx\tocstyleAliasTOC\@tempa\aftergroup\bfseries\fi
706 \endgroup
707 }%
708 \fi
709 }
710 \begingroup\expandafter\expandafter\expandafter\endgroup
711 \expandafter\ifx\csname sectfont\endcsname\relax
712 \newtocstyle{KOMAlike}{%
713 \settocfeature{dothook}{\normalfont}%
714 \settocfeature[-1]{entryhook}{\sffamily\bfseries}%
715 \settocfeature[-1]{entryvskip}{2.25em\@plus\p@}%
716 \settocfeature[-1]{leaders}{\hfill}%
717 \settocfeature[0]{entryvskip}{1em\@plus\p@}%
718 \settocfeature[0]{leaders}{\hfill}%
719 \settocfeature[0]{entryhook}{%
720 \begingroup
721 \edef\@tempa{toc}%
722 \ifx\tocstyleAliasTOC\@tempa\aftergroup\sffamily\bfseries\fi
723 \endgroup<br>724 }%
724
725 \begingroup\expandafter\expandafter\expandafter\endgroup
726 \expandafter\ifx\csname l@chapter\endcsname\relax
727 \settocfeature[1]{entryvskip}{1em\@plus\p@}%
728 \settocfeature[1]{leaders}{\hfill}%
729 \settocfeature[1]{entryhook}{%
730 \begingroup
731 \edef\@tempa{toc}%
732 \ifx\tocstyleAliasTOC\@tempa\aftergroup\sffamily\bfseries\fi
733 \endgroup
734 }%
735 \fi
736 }
737 \else
738 \newtocstyle{KOMAlike}{%
739 \settocfeature{dothook}{\normalfont}%
740 \settocfeature[-1]{entryhook}{\sectfont}%
741 \settocfeature[-1]{entryvskip}{2.25em\@plus\p@}%
742 \settocfeature[-1]{leaders}{\hfill}%
743 \settocfeature[0]{entryvskip}{1em\@plus\p@}%
744 \settocfeature[0]{leaders}{\hfill}%
745 \settocfeature[0] {entryhook} {%
```

```
746 \begingroup
747 \edef\@tempa{toc}%
748 \ifx\tocstyleAliasTOC\@tempa\aftergroup\sectfont\fi
749 \endgroup
750 }%
751 \begingroup\expandafter\expandafter\expandafter\endgroup
752 \expandafter\ifx\csname l@chapter\endcsname\relax
753 \settocfeature[1]{entryvskip}{1em\@plus\p@}%
754 \settocfeature[1]{leaders}{\hfill}%
755 \settocfeature[1] {entryhook} {%
756 \begingroup
757 \edef\@tempa{toc}%
758 \ifx\tocstyleAliasTOC\@tempa\aftergroup\sectfont\fi
759 \endgroup
760 }%
761 \setminusfi
762 }
763 \fi
764 \newcommand*{\tocstyle@deprecated@style@KOMAScript}{KOMAlike}%
765 \newtocstyle[KOMAlike]{classic}{%
766 \settocfeature{pagenumberhook}{\normalfont\normalcolor}%
767 \settocfeature{raggedhook}{\raggedright}%
768 }
769 \newtocstyle[classic][leaders]{allwithdot}{}
770 \newtocstyle[allwithdot]{noonewithdot}{%
771 \settocfeature{leaders}{\hfill}%
772 }
773 \newtocstyle[classic][leaders]{nopagecolumn}{%
774 \settocfeature{leaders}{\quad}%
775 \settocfeature{parfillskip}{\z@ plus 1fil}%
776 \settocfeature{pagenumberbox}{\hbox}%
777 }
```
### 8.2.5. Defining Some TOC Styles

Loading a optional configuration file. \InputIfFileExists{tocstyle.cfg}{% \PackageInfo{tocstyle}{using tocstyle.cfg}% }{% \PackageInfo{tocstyle}{no tocstyle.cfg found}% }

# A. Examples for the Different TOC Styles

Here you will find the table of contents of this document set in the different TOC styles. All are set with option tocindentauto.

### A.1. Graduated Versions

First of all all graduated versions of the table of contents

### A.1.1. standard with Option tocgraduated

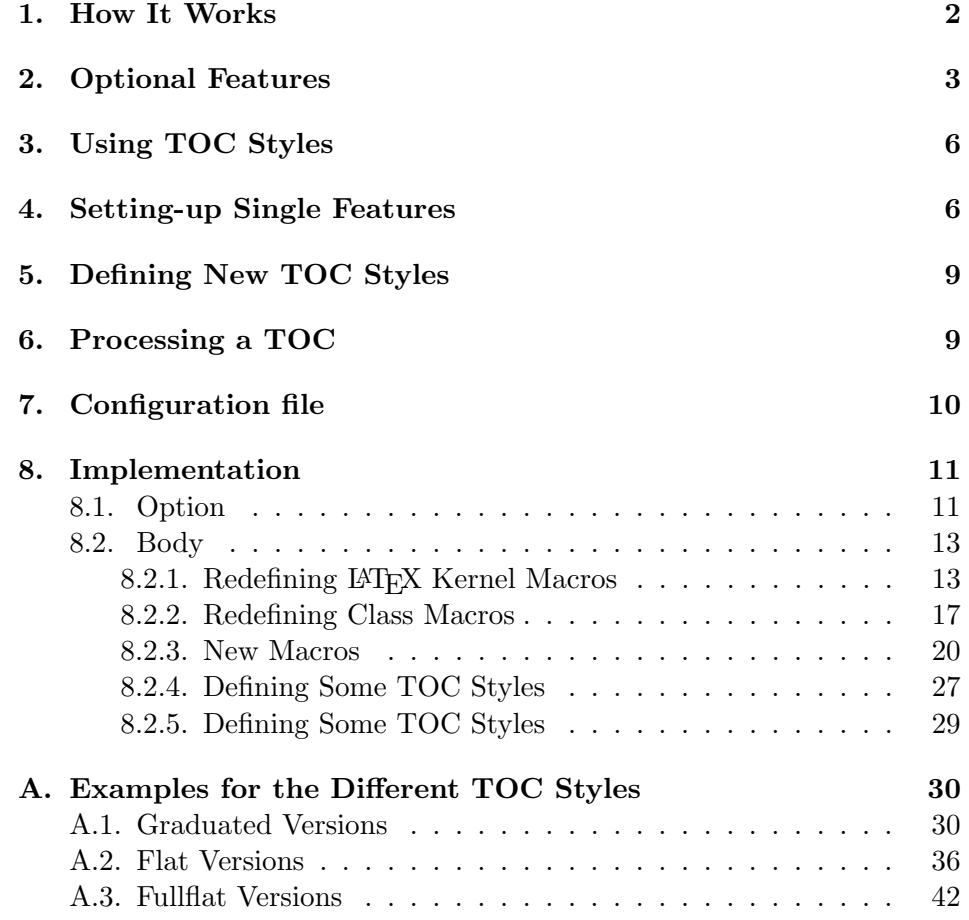

## A.1.2. KOMAlike with Option tocgraduated

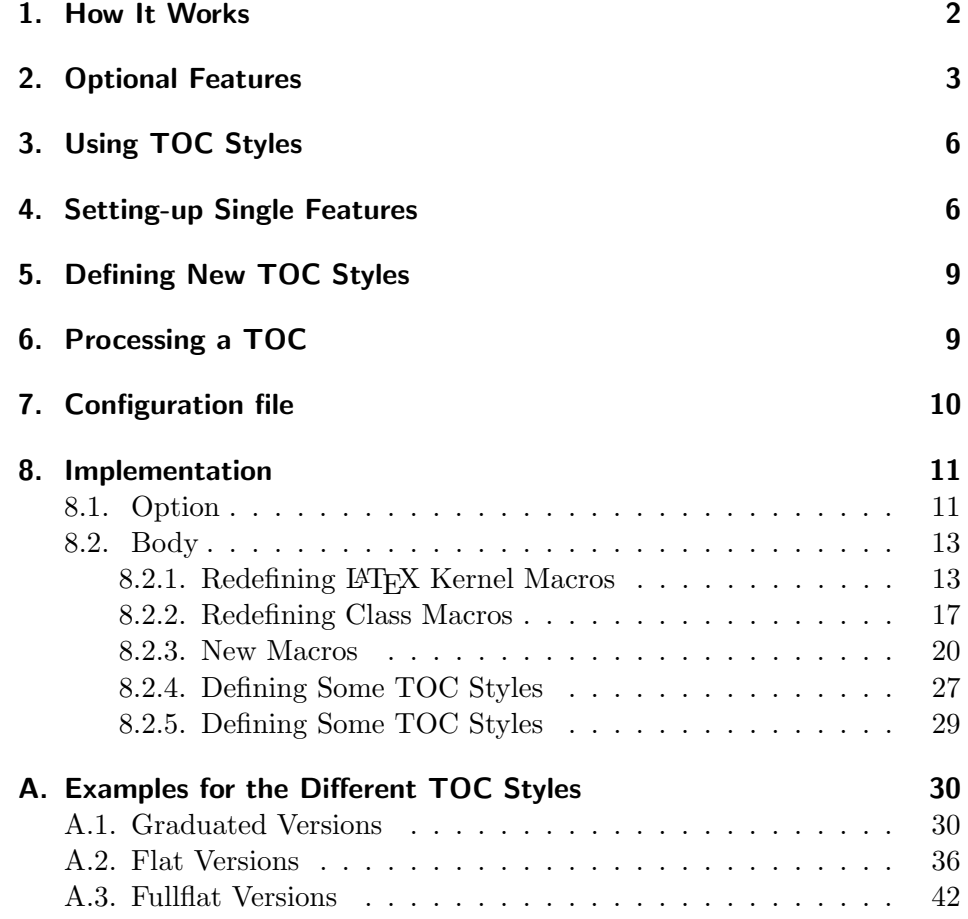

## A.1.3. classic with Option tocgraduated

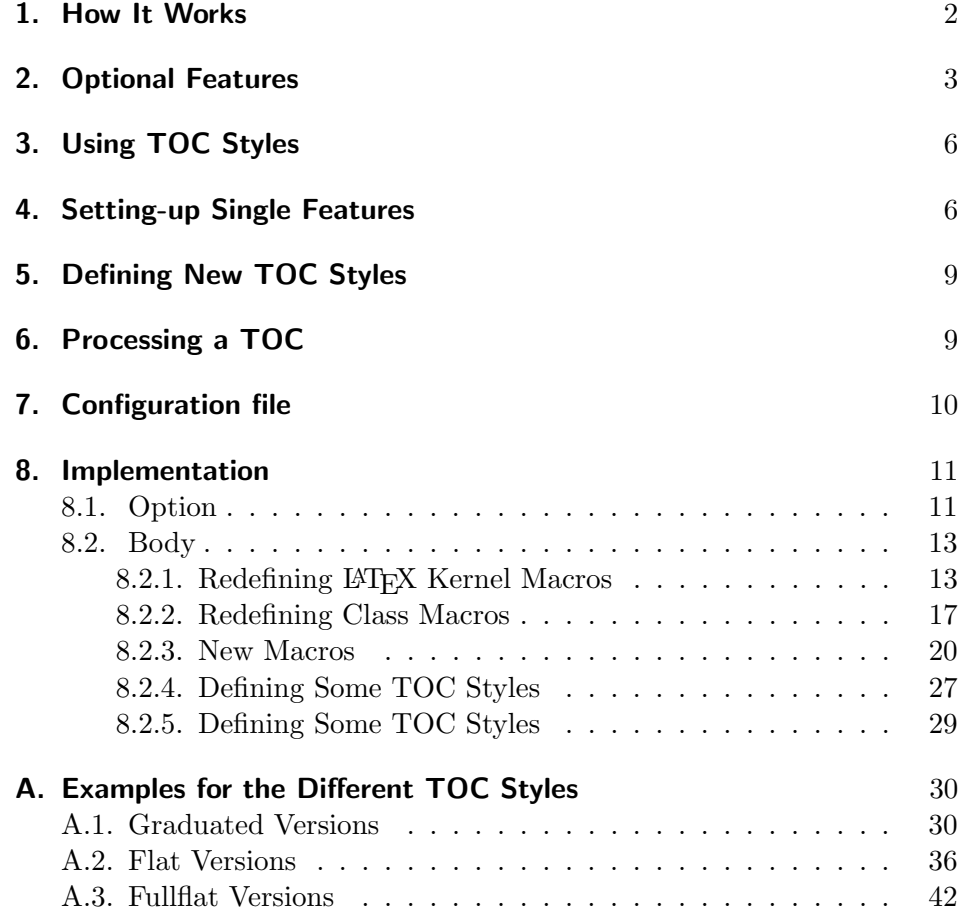

## A.1.4. allwithdot with Option tocgraduated

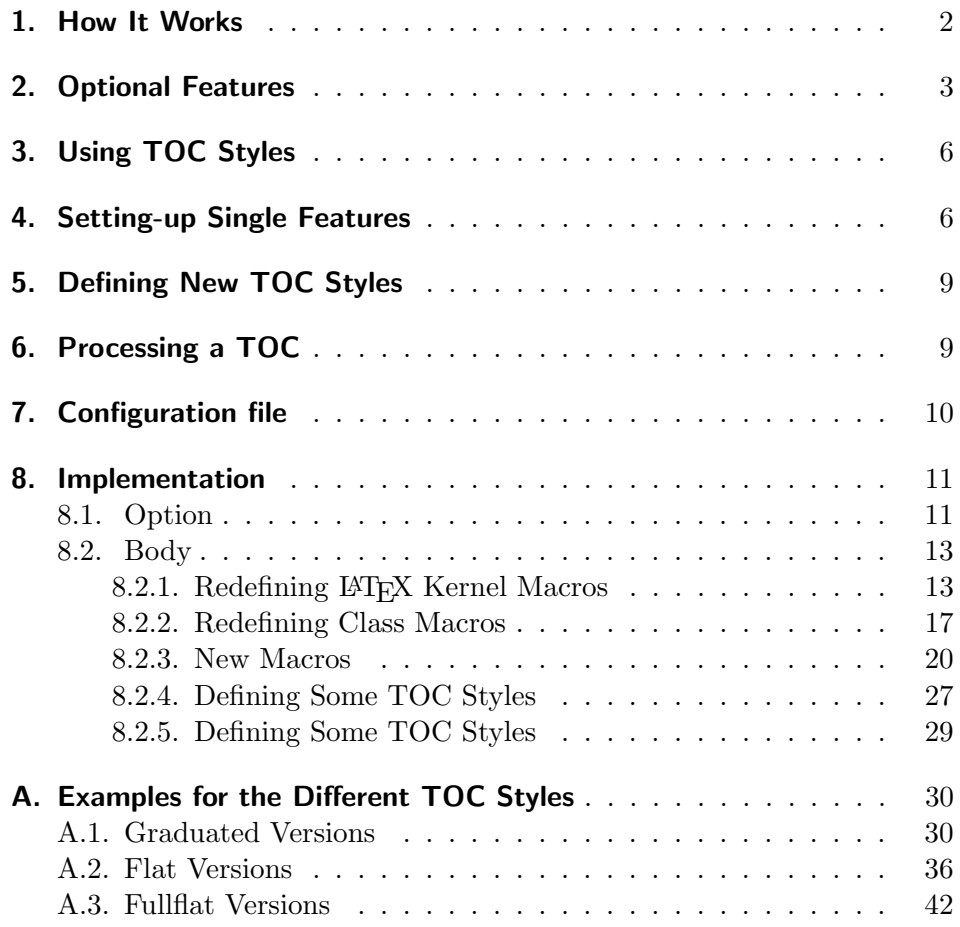

## A.1.5. noonewithdot with Option tocgraduated

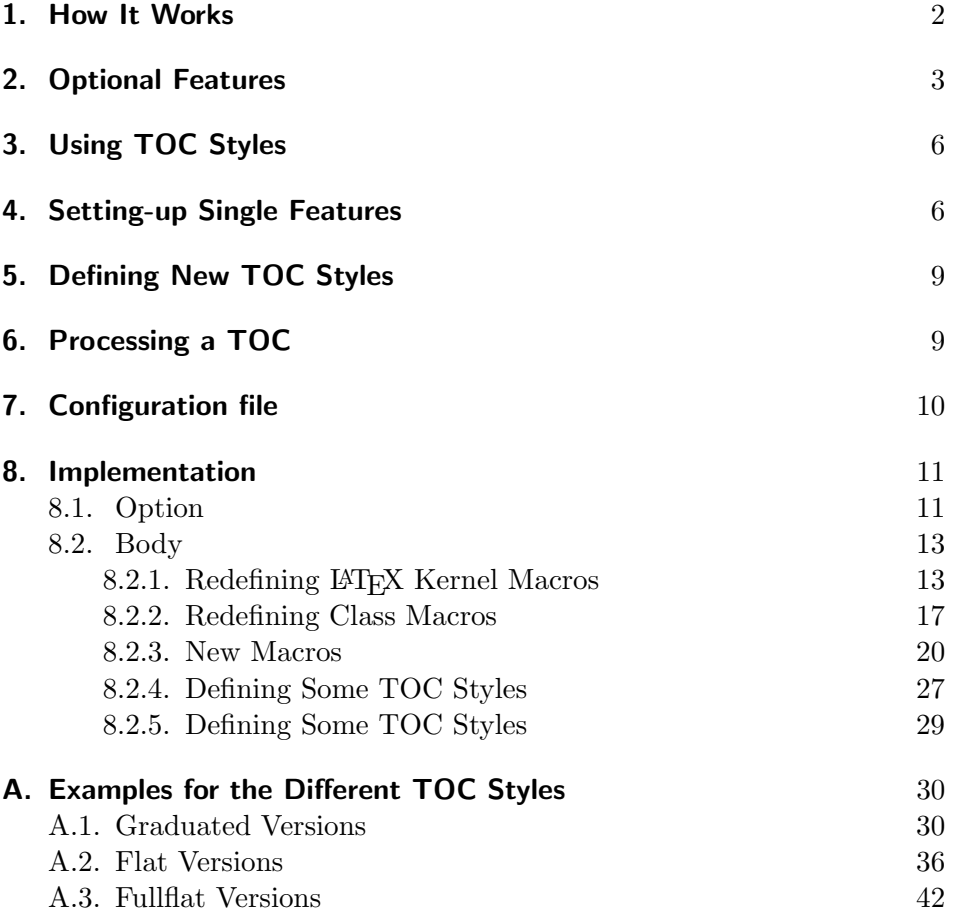

A.1.6. nopagecolumn with Option tocgraduated

- 1. How It Works 2
- 2. Optional Features 3
- 3. Using TOC Styles 6
- 4. Setting-up Single Features 6
- 5. Defining New TOC Styles 9
- 6. Processing a TOC 9
- 7. Configuration file 10

#### 8. Implementation 11

- 8.1. Option 11
- 8.2. Body 13
	- 8.2.1. Redefining LAT<sub>E</sub>X Kernel Macros 13
	- 8.2.2. Redefining Class Macros 17
	- 8.2.3. New Macros 20
	- 8.2.4. Defining Some TOC Styles 27
	- 8.2.5. Defining Some TOC Styles 29

#### A. Examples for the Different TOC Styles 30

- A.1. Graduated Versions 30
- A.2. Flat Versions 36
- A.3. Fullflat Versions 42

## A.2. Flat Versions

Now, all flat versions of the table of contents

## A.2.1. standard with Option tocflat

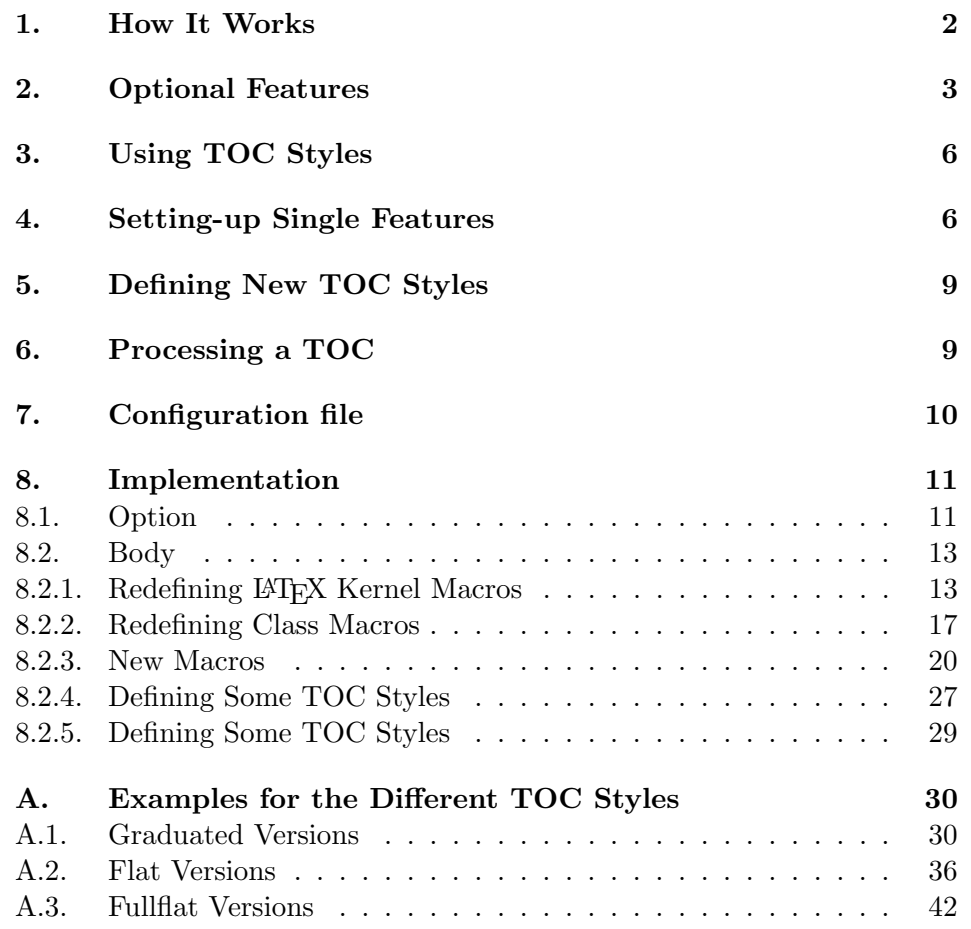

## A.2.2. KOMAlike with Option tocflat

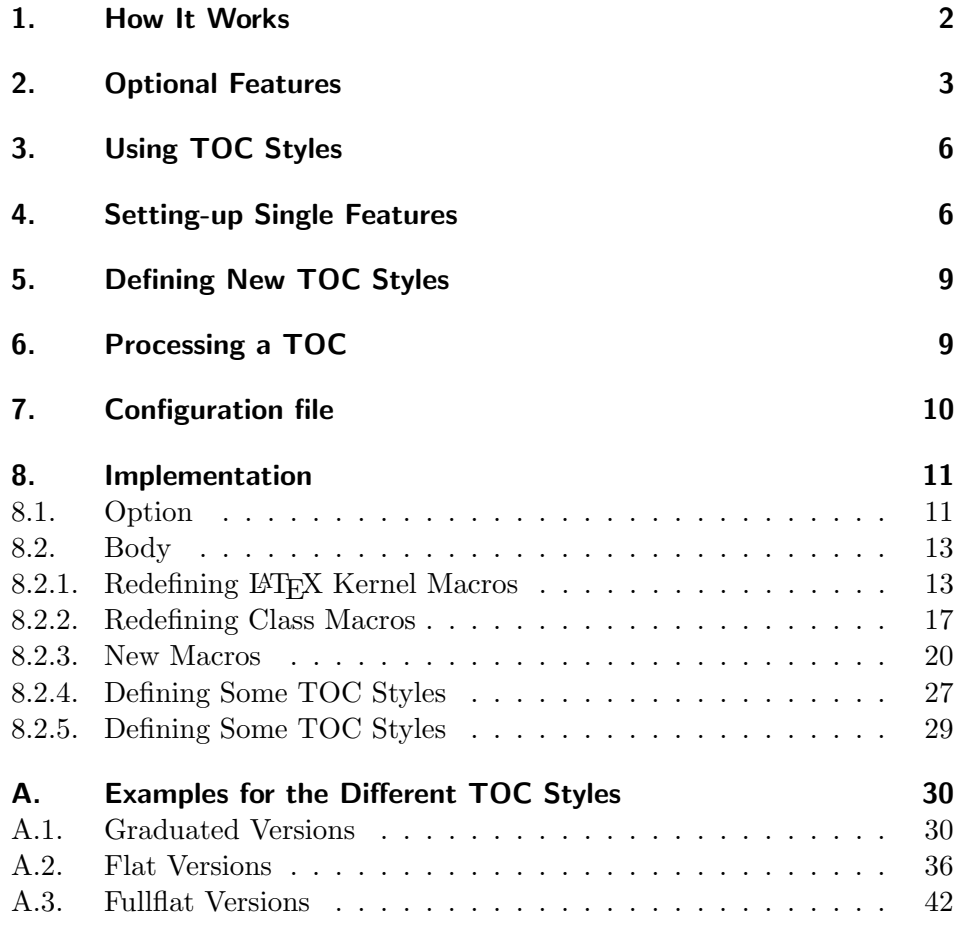

## A.2.3. classic with Option tocflat

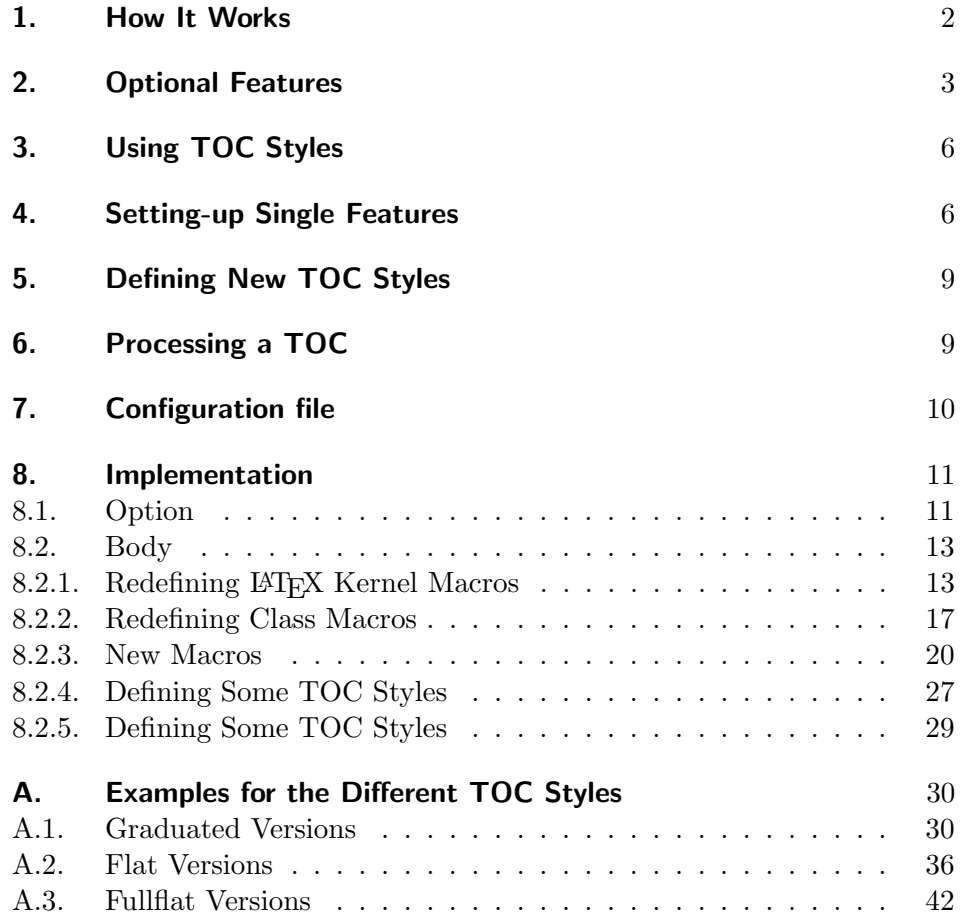

## A.2.4. allwithdot with Option tocflat

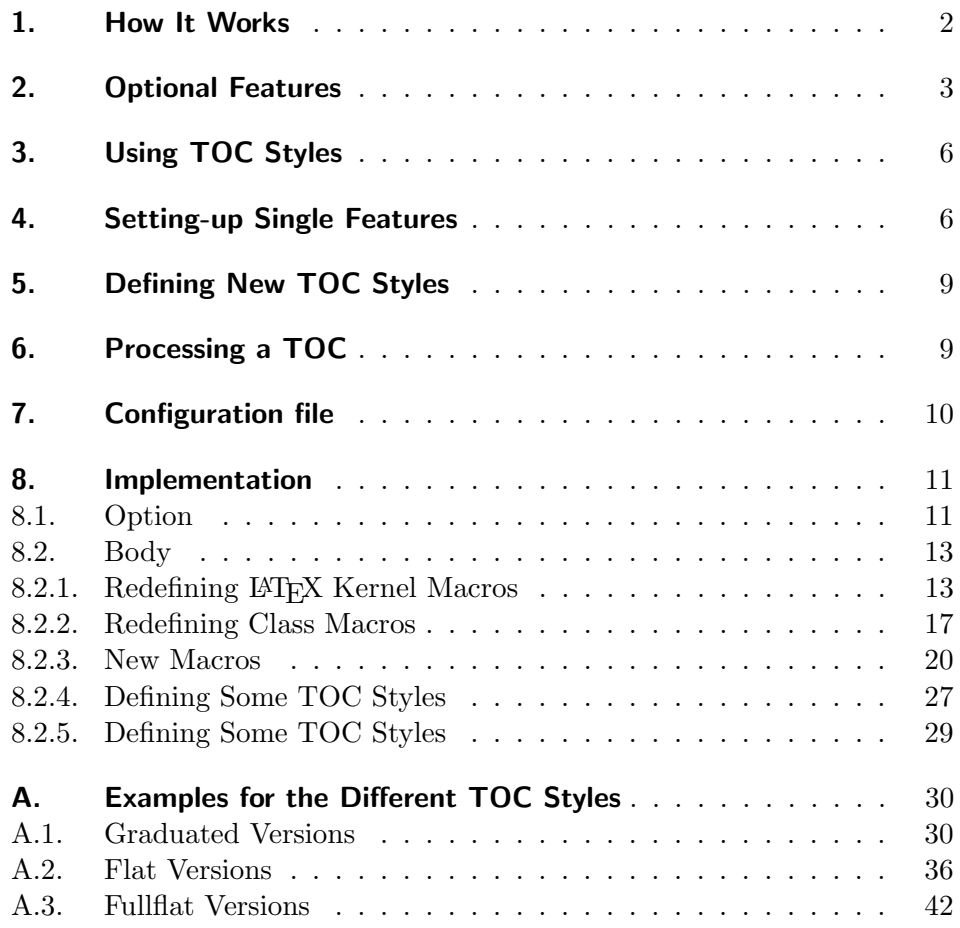

## A.2.5. noonewithdot with Option tocflat

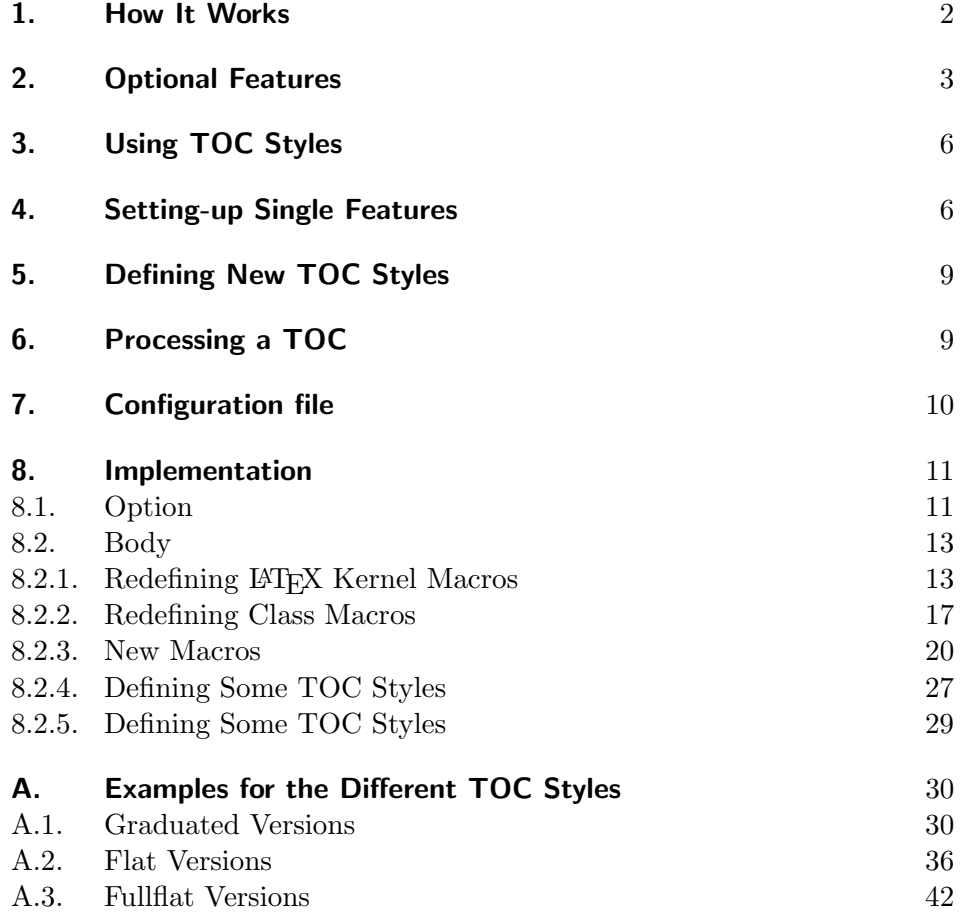

A.2.6. nopagecolumn with Option tocflat

- 1. How It Works 2
- 2. Optional Features 3
- 3. Using TOC Styles 6
- 4. Setting-up Single Features 6
- 5. Defining New TOC Styles 9
- 6. Processing a TOC 9
- 7. Configuration file 10

#### 8. Implementation 11

- 8.1. Option 11
- 8.2. Body 13
- 8.2.1. Redefining LAT<sub>E</sub>X Kernel Macros 13
- 8.2.2. Redefining Class Macros 17
- 8.2.3. New Macros 20
- 8.2.4. Defining Some TOC Styles 27
- 8.2.5. Defining Some TOC Styles 29

### A. Examples for the Different TOC Styles 30

- A.1. Graduated Versions 30
- A.2. Flat Versions 36
- A.3. Fullflat Versions 42

## A.3. Fullflat Versions

Now, all full-flat versions of the table of contents

## A.3.1. standard with Option tocfullflat

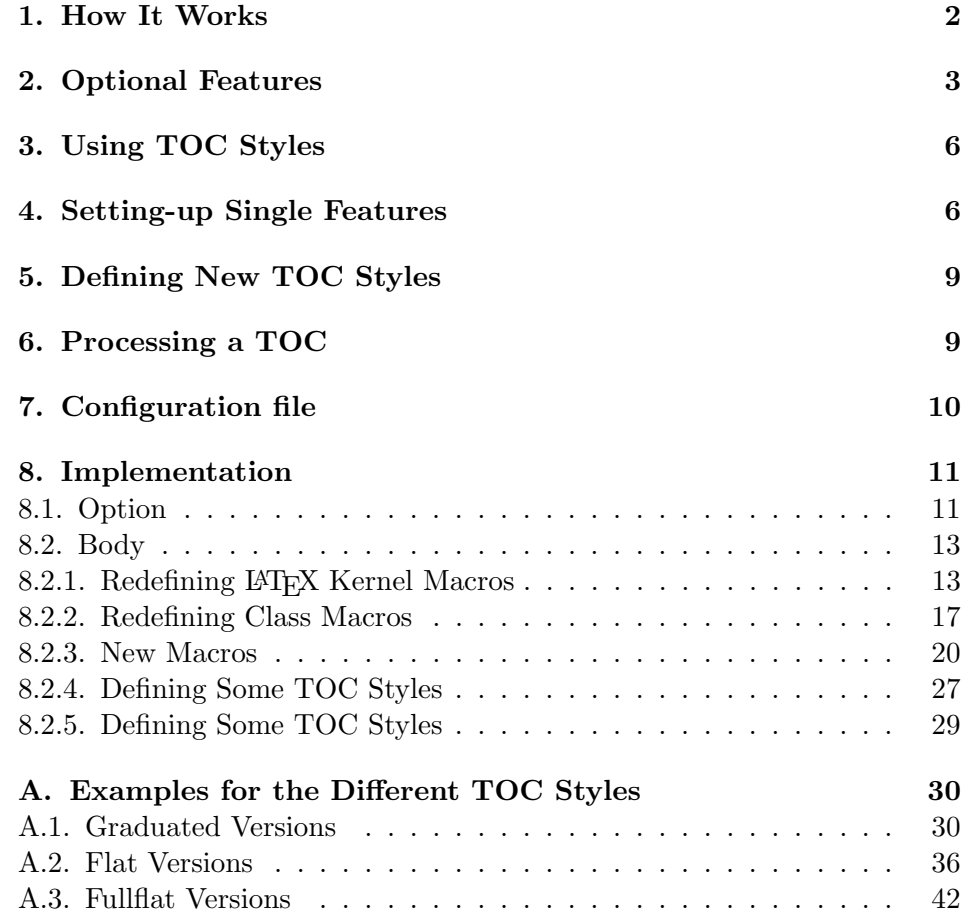

## A.3.2. KOMAlike with Option tocfullflat

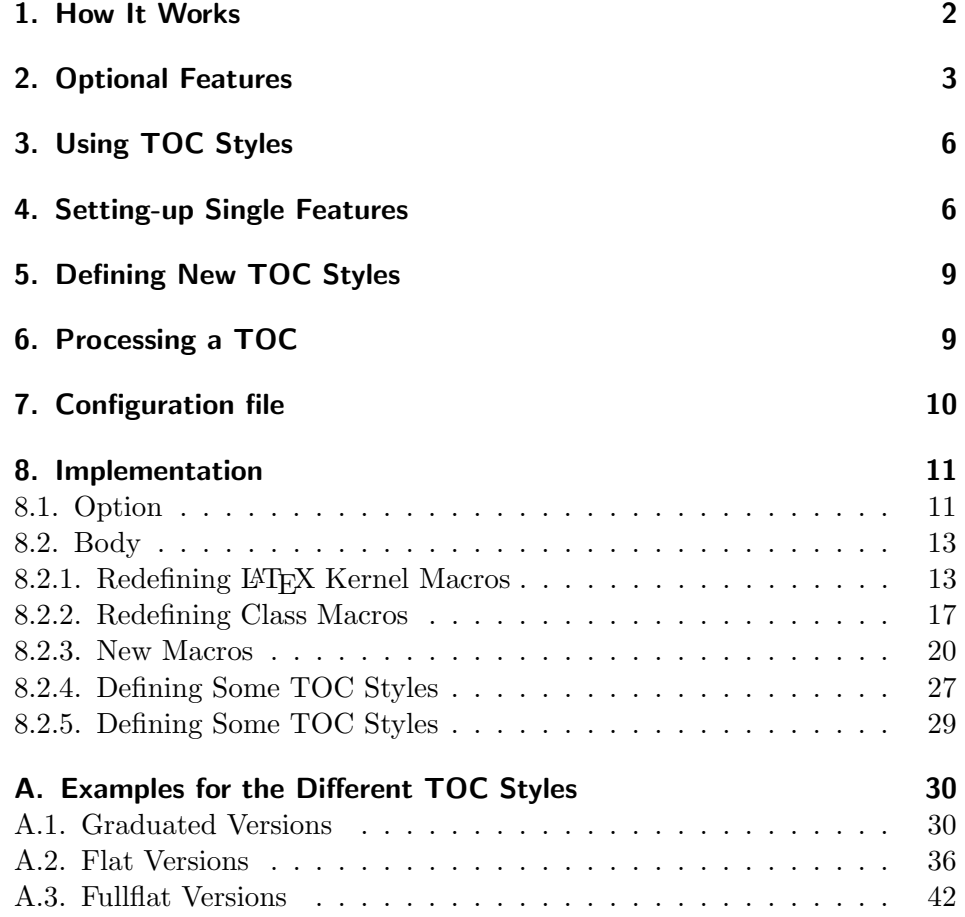

## A.3.3. classic with Option tocfullflat

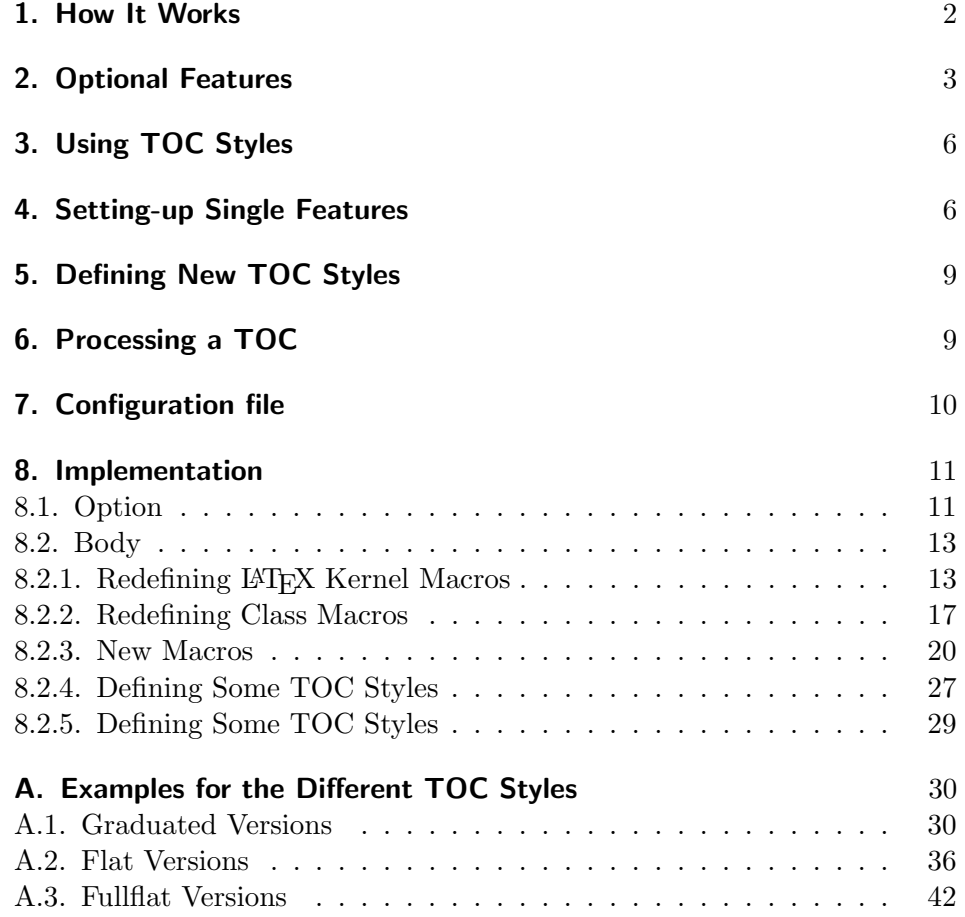

## A.3.4. allwithdot with Option tocfullflat

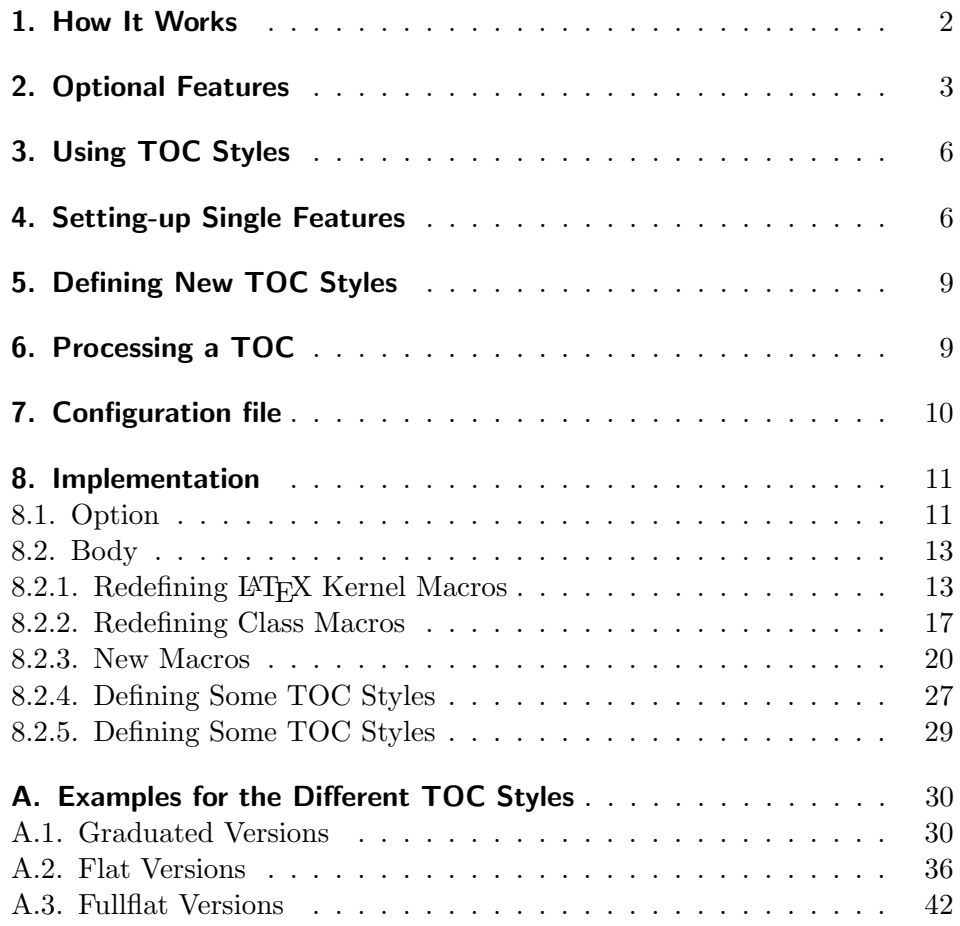

## A.3.5. noonewithdot with Option tocfullflat

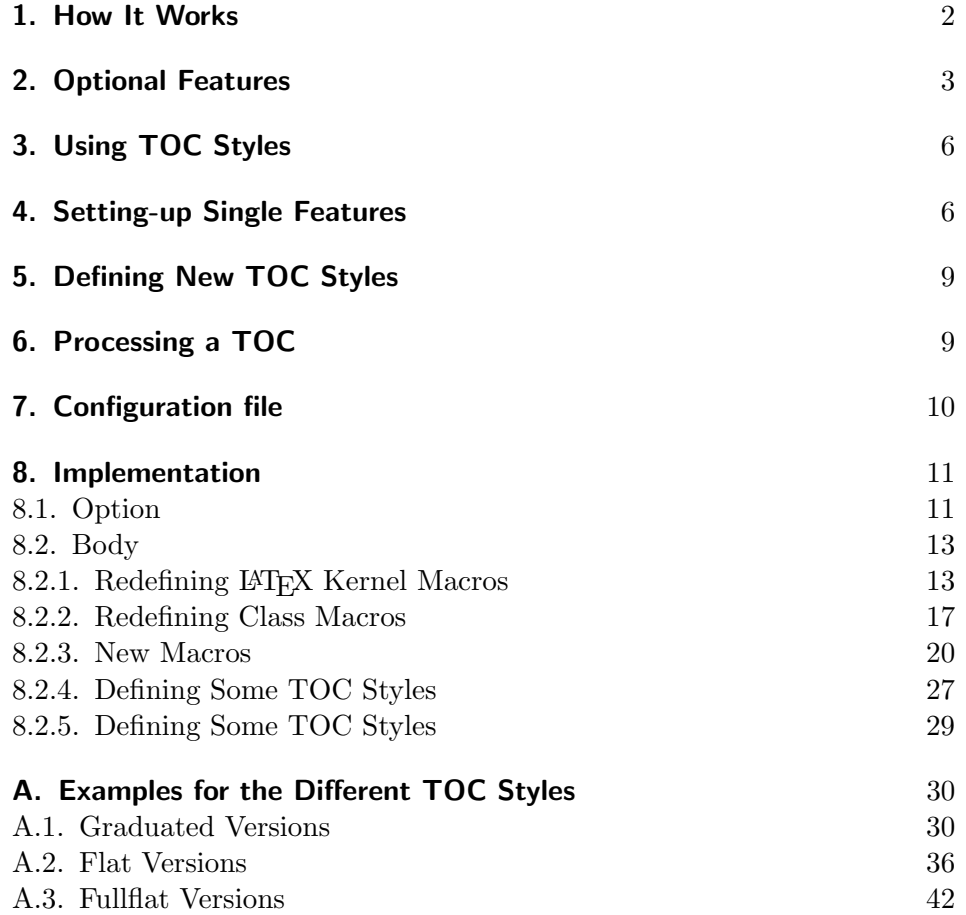

A.3.6. nopagecolumn with Option tocfullflat

- 1. How It Works 2
- 2. Optional Features 3
- 3. Using TOC Styles 6
- 4. Setting-up Single Features 6
- 5. Defining New TOC Styles 9
- 6. Processing a TOC 9
- 7. Configuration file 10

#### 8. Implementation 11

- 8.1. Option 11
- 8.2. Body 13
- 8.2.1. Redefining LAT<sub>EX</sub> Kernel Macros 13
- 8.2.2. Redefining Class Macros 17
- 8.2.3. New Macros 20
- 8.2.4. Defining Some TOC Styles 27
- 8.2.5. Defining Some TOC Styles 29

#### A. Examples for the Different TOC Styles 30

- A.1. Graduated Versions 30
- A.2. Flat Versions 36
- A.3. Fullflat Versions 42

# Index

Numbers written in italic refer to the page where the corresponding entry is described; numbers underlined refer to the code line of the definition; numbers in roman refer to the code lines where the entry is used.

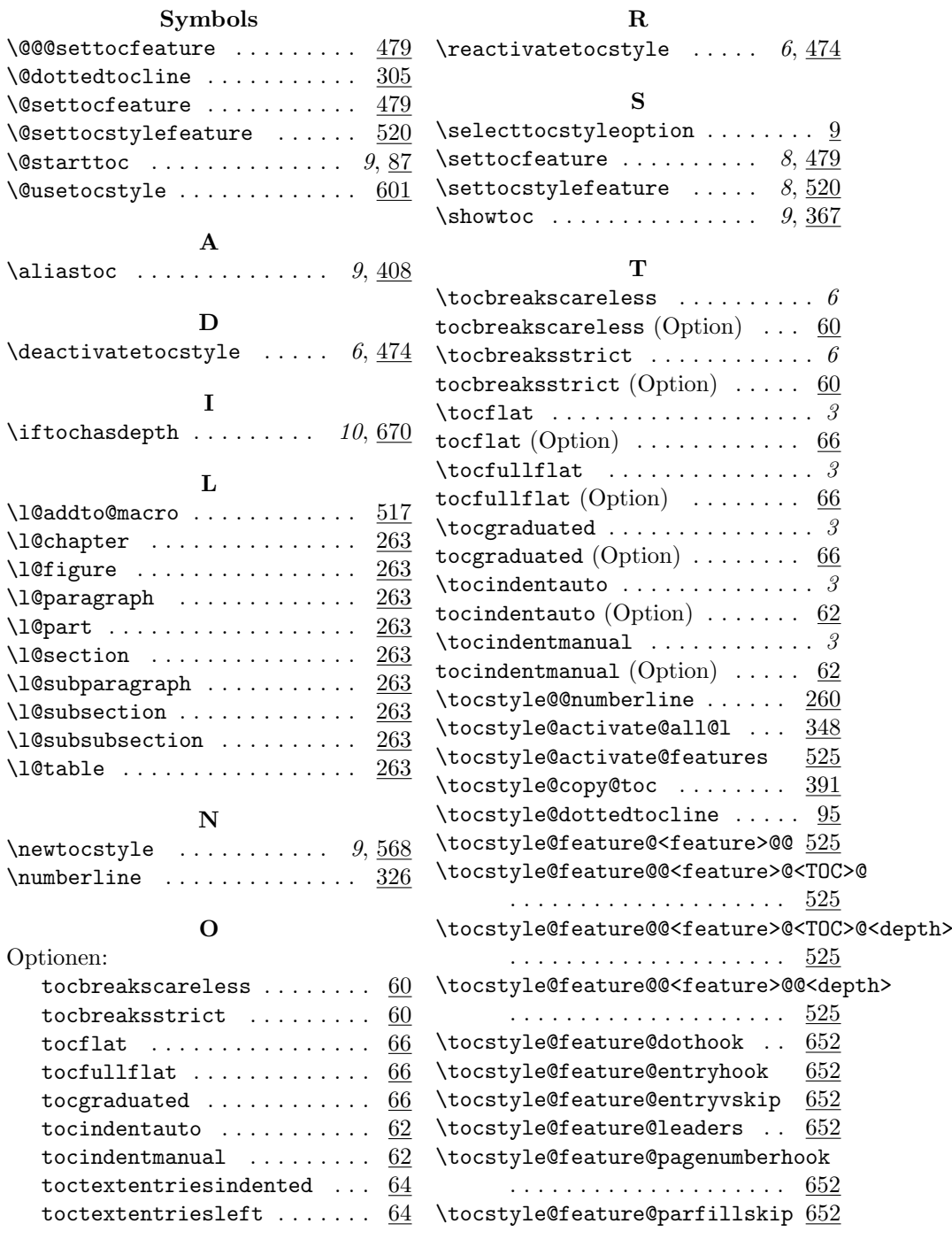

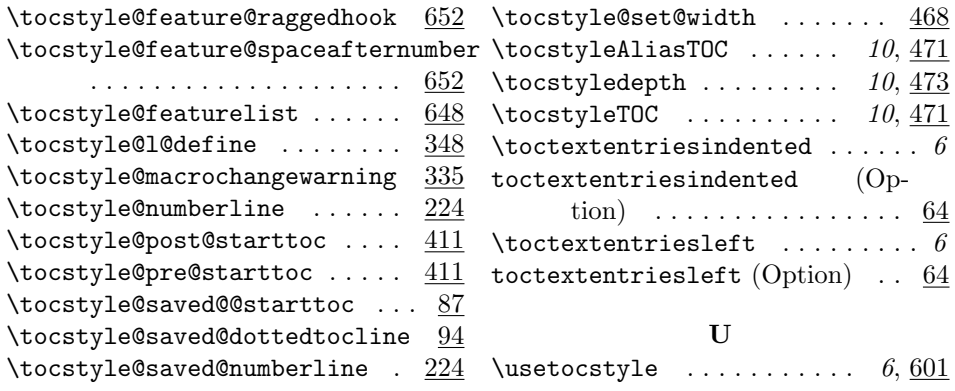

# Change History

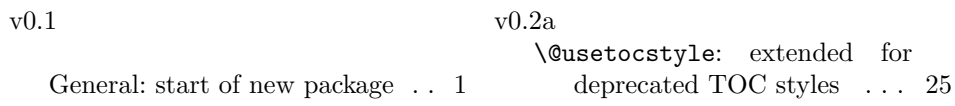